AUCI

# WORKING PAPERS SERIES

# Paper 213 - Sept 19

**Creating a new dataset to analyse house prices in England**

ISSN 1467-1298

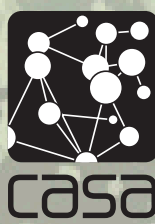

Centre for Advanced Spatial Analysis University College London Gower St London WC1E 6BT Tel: +44 (0)20 3108 3902 casa@ucl.ac.uk www.casa.ucl.ac.uk

# Creating a new dataset to analyse house prices in England

Bin Chi, Adam Dennett, Thomas Oléron-Evans, Robin Morphet

#### **Abstract**

House price data deficiencies hinder UK housing market research. House price research in the UK is limited by lack of an open and comprehensive house price database that contains transaction price alongside individual property characteristics. This research outlines one approach which addresses this deficiency in England. Land Registry Price Paid Data (PPD) is the official house price dataset in England covering residential transactions in the housing market. It has two main disadvantages: first it is not geo-referenced and second, it lacks accurate information on housing size. We create two data linkage methods to overcome these two shortcomings, first by linking the Land Registry PPD with Ordnance Survey (OS) MasterMap and OS AddressBase Plus, second by linking the resulting data with total floor area information from Domestic Energy Performance Certificates (EPCs). This new linked dataset offers greater flexibility for the exploration of house price variation in England over different scales. A strong positive relationship is observed between house price and total floor area. This relationship varies at different geographic scales and over different property types across England.

Keywords: Land Registry Price Paid Data, data linkage, England.

# **1. Introduction**

Housing is a major source of inequality in the UK, particularly in England (Dorling, 2014). In some areas of England, buying a house is becoming prohibitively expensive (Inman, 2017). The current UK government has recognised that the UK housing market is broken and they want to fix it (DCLG, 2017). A more nuanced understanding of residential house prices in England will support better decision making to facilitate this goal. However, data deficiencies are an obstruction to a comprehensive analysis. House price data in England is imperfect (Gibb and Bailey, 2016; Wood, 2015) and this poses significant practical problems in exploring house price variation across England, especially over small geographical areas.

Current house price statistics are normally presented at a macro-geographic scale (i.e. region or local authority), while house prices actually show spatially heterogeneous patterns at smaller geographical scales (ONS, 2016, 2017). It is necessary to explore house price patterns at smaller geographic levels to gain a better understanding of the UK housing market. To support this, the choice of the dataset is regarded as critically important, but there has been little discussion of this in the literature (Gibb and Bailey, 2016; Whitehead et al., 2008; Wood, 2015). Meanwhile, the current official house price dataset (Land Registry PPD) covers all residential transactions in England and Wales since 1995, and includes information on a number of housing characteristics, but does not contain accurate housing size information, such as total floor area. House price data linked with information on individual property characteristics are difficult to obtain within the UK (Gibbons and Machin, 2003; Orford, 2010), but dwelling size is regarded as one of the most important determinants of house price variation in house price modelling (Orford, 2010). Building a comprehensive housing price database will produce an advanced understanding of house price variation.

Presently, there is no comprehensive database which contains transaction price along with property characteristics in England (Wood, 2015). This research aims to overcome this limitation by developing a composite research dataset<sup>1</sup> comprising Land Registry PPD  $\overline{S}$ , OS data and EPCs to better support house price analysis over small geographical areas in England. In this paper, we create two methodologies to enrich Land Registry PPD starting with an overview of Land Registry PPD along with a basic descriptive analysis in Section 2. Section 3 introduces the two data linkages which are created to overcome two deficiencies of the Land Registry PPD. This allows an exploration of the relationship between transaction price and total floor area in Section 4. Finally, the conclusions and implications for future study are discussed in Section 5.

# **2. Land Registry Price Paid Data**

Land Registry PPD is the administrative dataset from the Her Majesty's Land Registry, which has been published as open data since 2013 (HM Land Registry, 2015). Land Registry PPD<sup>2</sup> provides the most accurate picture of full market sale in residential housing market among all the house prices resources in the UK since 1995 at address level (Marsden, 2015). The Office for National Statistics (ONS) uses this data to calculate certain house price statistics, such as House Price Statistics for Small Areas (South and Henretty, 2017) and the Official House Price Index (Office for National Statistics et al., 2016). Table 1 displays an explanation of data items in the Land Registry PPD; it not only contains the property sales price, transaction date and property address information, but also shows house type (detached, semi-detached, terraced houses or flats/maisonettes), tenure (freehold/leasehold), and whether a property is newly built or whether it was sold at full market value.

| Data Item         | <b>Explanation</b>                                                                        |
|-------------------|-------------------------------------------------------------------------------------------|
| Transaction       | A reference unique number which is recording each published sale.                         |
| unique identifier | e.g. {955B1020-9223-4981-AFF1-72C47E6CC60E}                                               |
| Price             | Sale price (transfer deed).                                                               |
| Date of transfer  | Date when the sale was completed.                                                         |
|                   | e.g. $2006 - 10 - 13$                                                                     |
| Property type     | Indicates the type of house:                                                              |
|                   | $D =$ Detached, $S =$ Semi-Detached, $T =$ Terraced, $F =$ Flats/Maisonettes, $O =$ Other |

Table 1 Explanations of information fields in Land Registry PPD<sup>3</sup>

**.** 

<sup>&</sup>lt;sup>1</sup> The composite research dataset comprises data with a range of licenses conditions which make it available for academic research. This research includes one open data under the Open Government Licence v3.0 (Land Registry PPD: <https://www.gov.uk/government/statistical-data-sets/price-paid-data-downloads>), two OS datasets under individual academic licenses( OS MasterMap and OS AddressBase Plus) and one Domestic EPCs data ( [https://epc.opendatacommunities.org/\)](https://epc.opendatacommunities.org/) under a restrictive licence and copyright. These datasets are available for academic research upon application to the relevant authorities.

 $2$  It is based on a complete register of all residential property sale at for full market value in England and Wales excludes some residential property sales; details are available at: https://www.gov.uk/guidance/about-theprice-paid-data#data-excluded-from-price-paid-data

<sup>3</sup> Resource: <https://www.gov.uk/guidance/about-the-price-paid-data> .

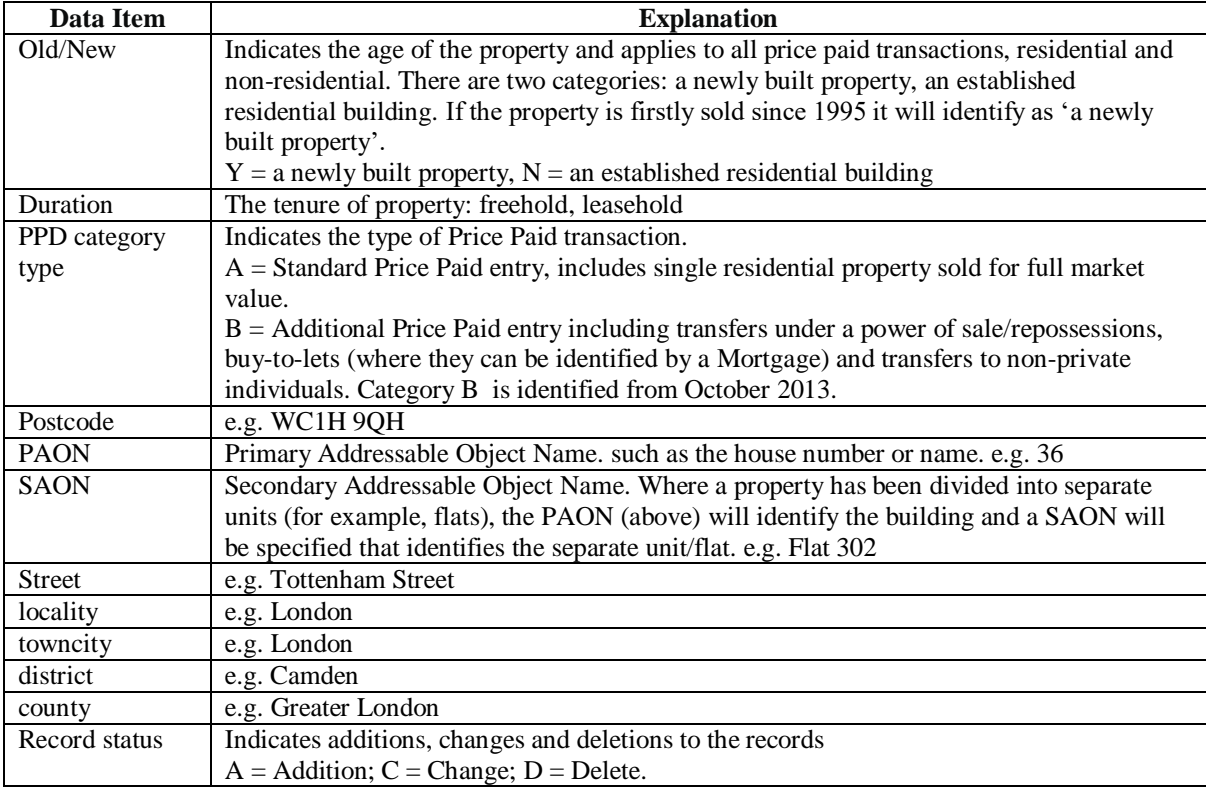

The Land Registry PPD records 22,578,068 transactions in England and Wales between 1/1/1995 and 31/7/2017. Figure 1 shows the house price distribution from 1995 to 2016. Over this period, house price distributions in each year are seen to be positively skewed. It means prices are mainly clustered around a relatively low value together with a few extreme high values. Meanwhile, house prices have become more and more dispersed over time as the overall range of house price has dramatically widened during the last 22 years. The two local peaks (at £125,000 and £250,000) that may be observed in the graphs since 1998 reflect the Stamp Duty Land Tax (SDLT) thresholds. Moreover, house prices after 2006 exhibit a new peak at £500,000, which is also SDLT related.

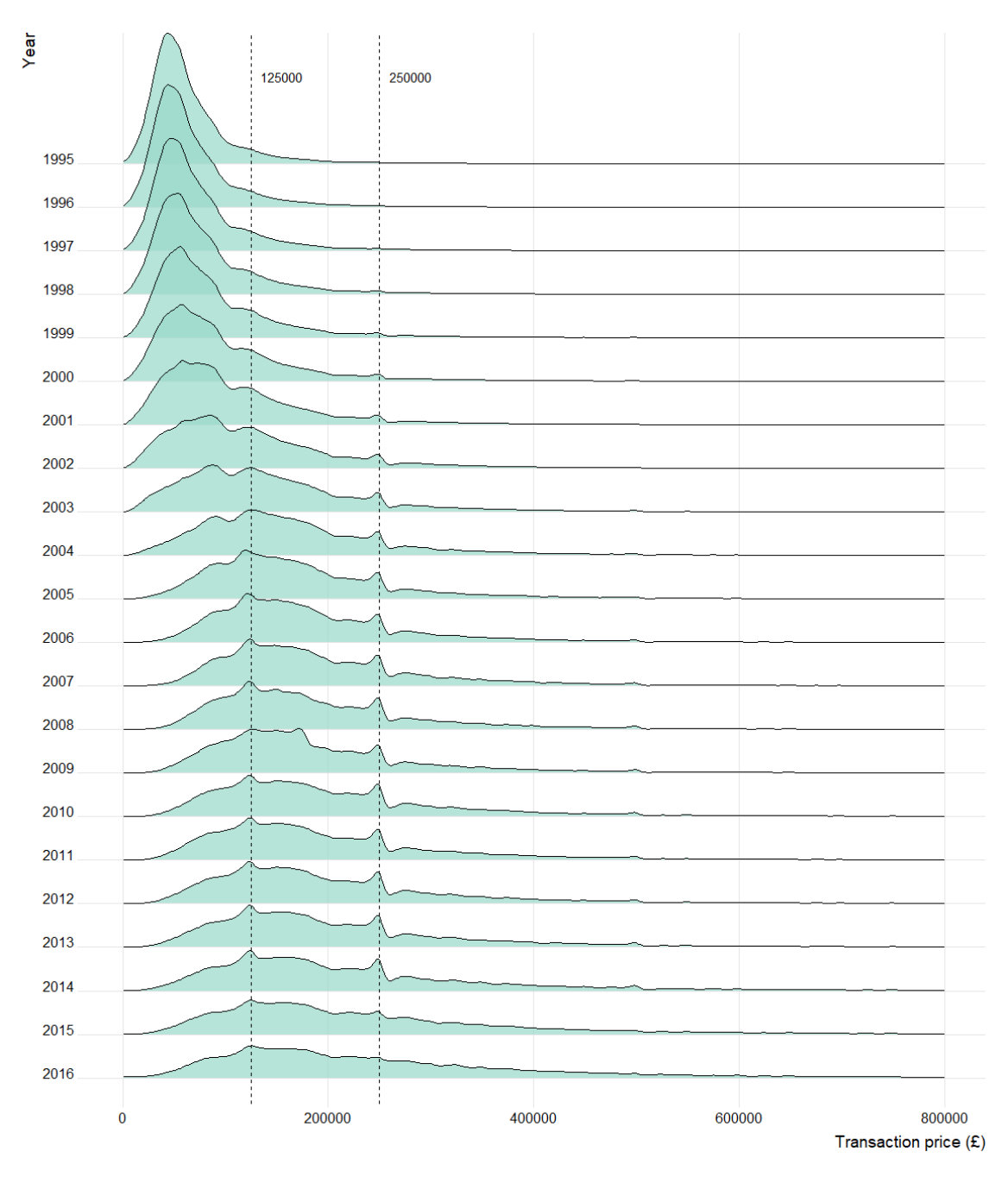

Figure 1 A Joyplot version of transaction price density plots in England and Wales, 1995-2016<sup>4</sup>

The average number of annual transactions in England and Wales from 1995 to 2016 is around 1 million. Figure 2 shows the change of transaction volume from 1995 to 2016. There is a significant turning point when the global financial crisis erupted in 2007. Transaction numbers show a generally increasing trend from 1995 to 2007, but suddenly decrease by about a half in 2008. The number of residential property sales continues to recover after 2009, with an increase to over 1 million after 2015.

**.** 

<sup>&</sup>lt;sup>4</sup> The Land Registry Price Paid Data covers the period from 1/1/1995 to 31/7/2017. It does not cover the whole transactions occur in 2017. Thus all the description analysis within this section below not include the transactions in 2017. As the house price distribution shows a long tail and this graph only plot the distribution below £800,000.

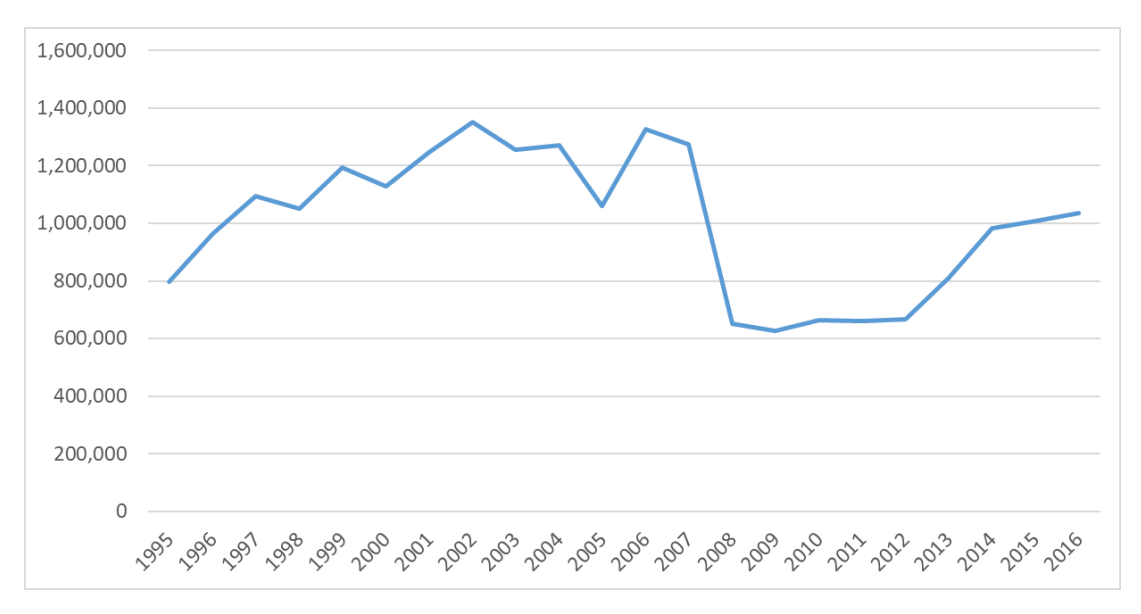

**Figure 2** Transactions sales change in England and Wales, 1995-2016

#### **3. Creating a new dataset by enriching the Land Registry Price Paid Data**

Dwellings have heterogeneous characteristics and therefore the house prices will differ, even within the same neighborhood. Moreover, house prices show spatial sensitivity (Halket et al., 2015; Palm, 1978), meaning they vary across locations. That is why house price is normally presented at a certain location. Given this, the Land Registry PPD has two potential limitations for understanding house price variation. One is that it is not geocoded, the other is that it does not include property size information. Two methods are outlined below to overcome these limitations. One method aims to geo-reference transactions at the building level, whilst the other aims to add in property size (i.e. total floor area and number of habitable rooms) to the geo-referenced transactions by linking with Domestic EPCs. A brief flowchart of these two methods are shown in Figure 3.

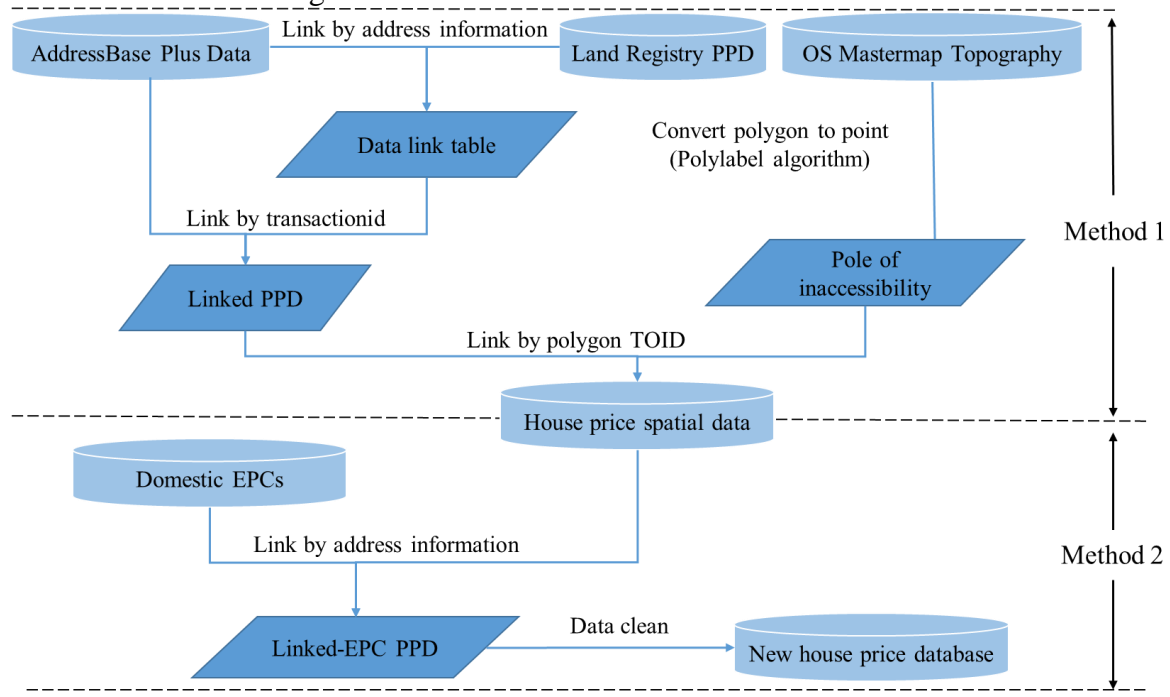

**Figure 3** A brief flowchart for enhancing the Land Registry PPD

#### **3.1 Geotagging the price paid data at building level**

Geographic information exists in the form of the address string in the Land Registry PPD. The National Statistics Postcode Lookup (NSPL) is frequently used to link geographic information (i.e. latitude and longitude) to the Land Registry PPD through matching the postcode (South and Henretty, 2017). This method cannot accurately pinpoint the dwelling's real location, since it only locates the postcode's centroid point. OS MasterMap Topography Layer is a spatial dataset which represents individual buildings as geolocated polygons along with a unique geocode (TOID, Topographical Identifier). OS AddressBase Plus contains geocodes (TOID) and dwellings' postal delivery addresses from the Royal Mail across England and Wales. Linking these two datasets through geocodes (TOID, Topographical Identifier) creates a database that is interchangeable between the building's postal delivery address and its geographic information. Therefore, geocoding the Land Registry PPD can be achieved at the building location by integrating Land Registry PPD with AddressBase plus and OS MasterMap data.

Land Registry PPD, OS AddressBase Plus data and OS MasterMap Topography Layer build a foundation for the geo-referencing of transaction prices. As shown in Figure 3, Land Registry PPD and AddressBase Plus data can be linked by address information (postcode along with address strings), then link back to the OS MasterMap matching through the TOID. On the other side, an iterative grid algorithm called Polylabel (Garcia-Castellanos and Lombardo, 2007; Hügel, 2017) is used to calculate the pole of inaccessibility<sup>5</sup> of each polygon as proxy of geolocation of the building. The last step is to link these three datasets with TOID to build a house price spatial database.

|                 | Land Registry PPD       |                    | <b>AddressBase Plus Data</b> |
|-----------------|-------------------------|--------------------|------------------------------|
|                 |                         |                    |                              |
| <b>Fields</b>   | <b>Example</b>          | <b>Fields</b>      | <b>Example</b>               |
| Postcode        | WC1H 9QS                | postcodelocator    | WC1H 9QS                     |
|                 |                         | saoStartNumber     |                              |
| <b>PAON</b>     | <b>ALBANY HOUSE, 41</b> | saoStartSuffix     |                              |
| <b>SAON</b>     | <b>FLAT 110</b>         | saoEndNumber       |                              |
| <b>Street</b>   | <b>JUDD STREET</b>      | saoEndSuffix       |                              |
| Locality        | <b>LONDON</b>           | saoText            | <b>FLAT 110</b>              |
| Town/City       | <b>LONDON</b>           | paoStartNumber     | 41                           |
| <b>District</b> | <b>CAMDEN</b>           | paoStartSuffix     |                              |
| County          | <b>GREATER LONDON</b>   | paoEndNumber       |                              |
|                 |                         | paoEndSuffix       |                              |
|                 |                         | paoText            | <b>ALBANY HOUSE</b>          |
|                 |                         | streetDescription  | <b>JUDD STREET</b>           |
|                 |                         | buildingName       |                              |
|                 |                         | buildingNumber     |                              |
|                 |                         | subBuildingName    |                              |
|                 |                         | administrativeArea | <b>CAMDEN</b>                |
|                 |                         | townName           | <b>LONDON</b>                |

**Figure 4** Address components difference in Land Registry PPD and AddressBase Plus data

Linking Land Registry PPD with AddressBase Plus by address information presents difficulties as the address records between these two datasets are structured differently (Figure 4). The full postal delivery addresses in the Land Registry PPD are categorized into four

**.** 

<sup>&</sup>lt;sup>5</sup> Pole of inaccessibility is a geographical point that represents the most remote place reach in a given area. The definition of pole of inaccessibility is the point within a polygon that is farthest form an edge. In cartographic visualization, it is use to label the text label on the centre of polygon.

address information items (i.e., postcode, paon, saon and street). The AddressBase Plus data not only contains the same postcode and street records, but also includes building name, building number and sub-building name. Moreover, it divides PAO (Primary Addressable Object) information as 'paostartnumber', 'paostartsuffix', 'paoendnumber', 'paoendsuffix' and 'paotext'. Moreover, SAO (Secondary Addressable Object) information divides in the same way, named as 'saostartnumber', 'saostartsuffix', 'saoendnumber', 'saoendsuffix', 'saotext' respectively. These differences mean that matching is not straightforward and a multi-stage process is required to achieve successively more matches.

Some basic data cleaning and standardization are implemented to support the data linkage. As shown in Table 2, 32 new address variables are created to in Land Registry PPD and AddressBase Plus data, nine of them are created in the Land Registry PPD and the rest of 23 new variables are created in the AddressBase Plus data.

| <b>Type</b> | New variable                                                | <b>Create method</b>                                               |  |
|-------------|-------------------------------------------------------------|--------------------------------------------------------------------|--|
| Combine     | <b>SAONPAON</b><br>Combine SAON and PAON with a blank space |                                                                    |  |
|             | <b>PAONSTREET</b>                                           | Combine PAON and street with a blank space                         |  |
|             | <b>SAONSTREET</b>                                           | Combine PAON and street with a blank space                         |  |
|             | bb                                                          | Combine buildingname and buildingnumber, using a comma             |  |
|             | pp                                                          | Combine paostartnumber and paostartsunffix                         |  |
|             | pp1                                                         | Combing paotext and paostartnumber fields using a comma            |  |
|             | pp2                                                         | Combing paotext and pp fields using a comma                        |  |
|             | pp4                                                         | Combine paostartnumber and paostartsunffix using hyphens           |  |
|             | ppp                                                         | Combine paotext and pp4 with a blank space                         |  |
|             | SS                                                          | Combine saostartnumber and saostartsuffix                          |  |
|             | ss1                                                         | Combine saostartsuffix and saostartnumber                          |  |
|             | subss                                                       | Combine subbuildingname and ss with a blank space                  |  |
|             | saopp                                                       | Combine saotext and pp with a comma and a blank space              |  |
|             | sp                                                          | Combine ss and paotext fields using a blank space                  |  |
|             | ssp                                                         | Combine saotext and sp1 with a comma and a blank space             |  |
|             | saobui                                                      | Combine fields saotext and buildingname using a blank space        |  |
|             | psao                                                        | Combine the paostartnumber and saotext1                            |  |
| Stripping   | PAON1                                                       | Stripping surrounding whitespace from hyphens and the comma in     |  |
|             |                                                             | PAON field.                                                        |  |
|             | PAON <sub>2</sub>                                           | Stripping surrounding whitespace from hyphens in PAON field        |  |
|             | SAON <sub>2</sub>                                           | Stripping surrounding whitespace in SAON field                     |  |
|             | saotext1                                                    | Deleting the 'FLAT' leading string in saotext                      |  |
| Prepend     | <b>FLATSAON</b>                                             | Prepend the SAON with 'FLAT' string                                |  |
| string      | <b>FLATPAON</b>                                             | Prepend the PAON with 'FLAT' string                                |  |
|             | <b>UNITPAON</b>                                             | Prepend the PAON with 'UNIT' string                                |  |
|             | flatsao                                                     | Prepend the saostartnumber with 'FLAT' string                      |  |
|             | flatss                                                      | Prepend the ss with 'FLAT' string                                  |  |
|             | flatsub                                                     | Prepend the subbuildingname with 'FLAT' string                     |  |
|             | unitss                                                      | Prepend the ss with 'UNIT' string                                  |  |
|             | flatpao                                                     | Prepend the paostartsuffix with 'FLAT' string                      |  |
|             | paostartnumber1                                             | Prepend the paostartnumber with 'FLAT' string                      |  |
| Replace     | subbuildingnamenew                                          | Replace 'UNIT' and 'APARTMENT' string in subbuildingname to        |  |
|             |                                                             | 'FLAT' string                                                      |  |
|             | saotext2                                                    | Replace the 'APARTMENT', 'SUITE' sting in saotext to 'FLAT' string |  |
|             |                                                             | and delete '.' string in saotext                                   |  |

**Table 2** New address variables created from existing address field<sup>6</sup>

The linkage between Land Registry PPD and AddressBase Plus data is designed to match within each unique postcode unit belonging to Land Registry PPD. However, some postcodes

**.** 

<sup>6</sup> Variables written as capital stands for the new variable in Land Registry PPD.

included in the PPD are not covered by the AddressBase Plus data. The transactions which have these postcodes are deleted first. A data linkage is created using a 13 stage process that has 84 matching rules; it is based on the address string fields shown in Figure 4 and Table 2. Details of the 13 stage process and matching rules are shown in Appendix A. The matching rate for each stage is shown in Table 3.

| <b>Stage</b> | <b>Match rate</b> | <b>Cumulative match rate</b> |
|--------------|-------------------|------------------------------|
| Stage 1      | 0.002%            | 0.002%                       |
| Stage 2      | 91.51%            | 91.51%                       |
| Stage 3      | 2.19%             | 93.70%                       |
| Stage 4      | 0.23%             | 93.93%                       |
| Stage 5      | 0.74%             | 94.67%                       |
| Stage 6      | 0.11%             | 94.79%                       |
| Stage 7      | 0.30%             | 95.09%                       |
| Stage 8      | 1.83%             | 96.91%                       |
| Stage 9      | 0.32%             | 97.24%                       |
| Stage 10     | 0.47%             | 97.70%                       |
| Stage 11     | 0.01%             | 97.71%                       |
| Stage 12     | 0.19%             | 97.90%                       |
| Stage 13     | 0.04%             | 97.94%                       |

**Table 3** Match rate for different stages

Land Registry PPD used here covers all transactions before 31/7/2017 in England and Wales. Using the 13 stage/97 rules model, 97.94 % of transactions (22,113,003) are successfully matched. This data linkage result is designated as the data link table as shown in Figure A1 and also Figure 3. Stage 2 and stage 3 achieve a 93.70% match rate without additional stages being performed. These two stages therefore constitute the main matching process. Given the differences in address string format between the Land Registry PPD and AddressBase Plus datasets, a more complete data linkage was achieved by processing the newly created address variables through other 11 stages. These 11 stages are termed the match cleaning up process.

Following the work flow in Figure 3, the data link table obtained from the 13-stage matching linkage contains a unique transaction identifier (transactionid) from the Land Registry PPD and Topographical Identifier (ostopotoid) from OS AddressBase Plus data. Then using the Land Registry PPD with the data link table we can successfully add geocodes (Topographical Identifier, TOID) to the transaction price to give the linked PPD. After that, the linked PPD can be geo-referenced by linking the building's centre point (Pole of inaccessibility) by TOID. The method 1 process (Figure 3), successfully geo-referenced 22,029,412 records at building level and this new dataset is designated the house price spatial data set.

A sample of house price spatial data is shown in Figure 5. Following this linkage procedure, combining the linked PPD and Pole of inaccessibility derived from OS MasterMap Topography, confers two major advantages on the newly created data set. First, unlike the original PPD data, house price spatial data can now be aggregated at the level of any geographical unit (e.g. street level, OA level, regional level, etc.). Second, fully georeferenced house price data is more analytically flexible than data represented at postcode unit by linking NSPL. This flexibility allows for a much wider range of spatial analyses to be conducted, such as exploratory spatial data analysis and spatial interpolation.

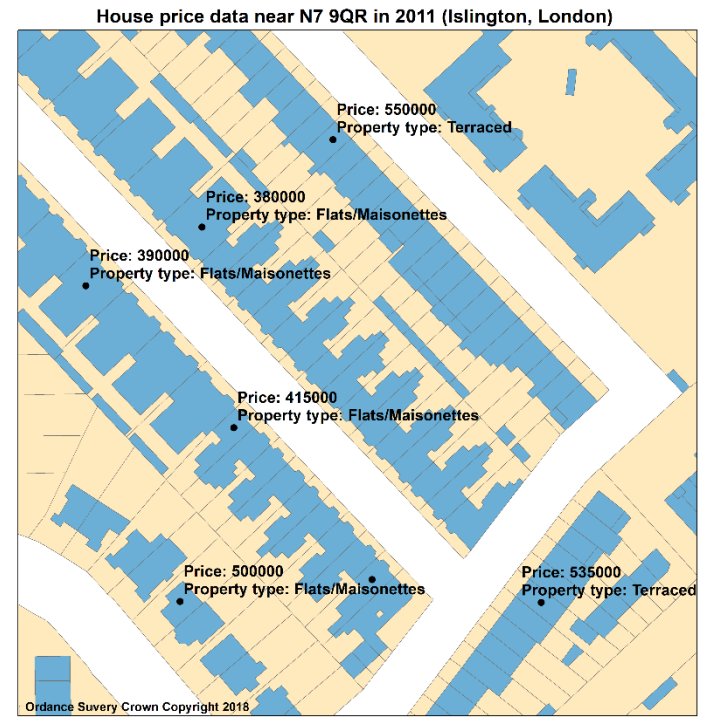

**Figure 5** Sample of matched building polygons from Master Map with Land Registry data,1995

A 100% match rate is not to be expected mainly because in both datasets the addresses are structured differently. Additionally, there are three other reasons. First, 0.12% of the Land Registry records lack the postcode information in the price paid dataset. Second, some transactions do not possess matching address information in the AddressBase Plus Dataset; this may be because some properties no longer exist. Third, some transaction address records are insufficiently detailed to identify the unique building TOID in which they are situated. This issue caused one-to-many relationship problems with one (transaction) being related to many buildings during the matching process.

#### **3.2 Enrichment house price data spatial data with property size information**

Modelling suggests floor area is the most important determinant of house price (De Nadai and Lepri, 2018; Morancho, 2003; Orford, 2010; Sirmans et al., 2006; Thwaites and Wood, 2005). Thus enriching Land Registry PPD with floor area information will be highly valuable in supporting house price analysis, especially for house price variation analysis. Domestic Energy Performance Certificates (Domestic EPCs) released by the Department for Communities and Local Government (DCLG) describe a property's energy performance and its building stock information, such as its total floor area and its number of habitable rooms. EPCs are legally required when a building or building unit is offered for sale or rent in the UK and remain valid for 10 years. Some researchers have started to use the combination of Land Registry and EPC data to undertake house price research. The first house price per square metre map in England and Wales was based on data links between the Land Registry PPD and EPCs (Powell‑Smith, 2017). This map offered a new insight into house price per square metre patterns at postcode district level. Moreover, Fuerst et al (2013) combined Land Registry data and EPC data to explore the relationship between energy performance and house prices across the UK in the period from 1995 to 2011. This section describes method 2 in Figure 3, which aims to enrich the house price spatial data with the total floor area information from Domestic EPCs.

(1) Data linkage

The current EPC dataset available to the public contains 85 items with 15,623,536 Domestic EPCs from 1/1/2008 to 1/10/2016. Table 4 shows the description of the key property characteristics recorded in Domestic EPCs.

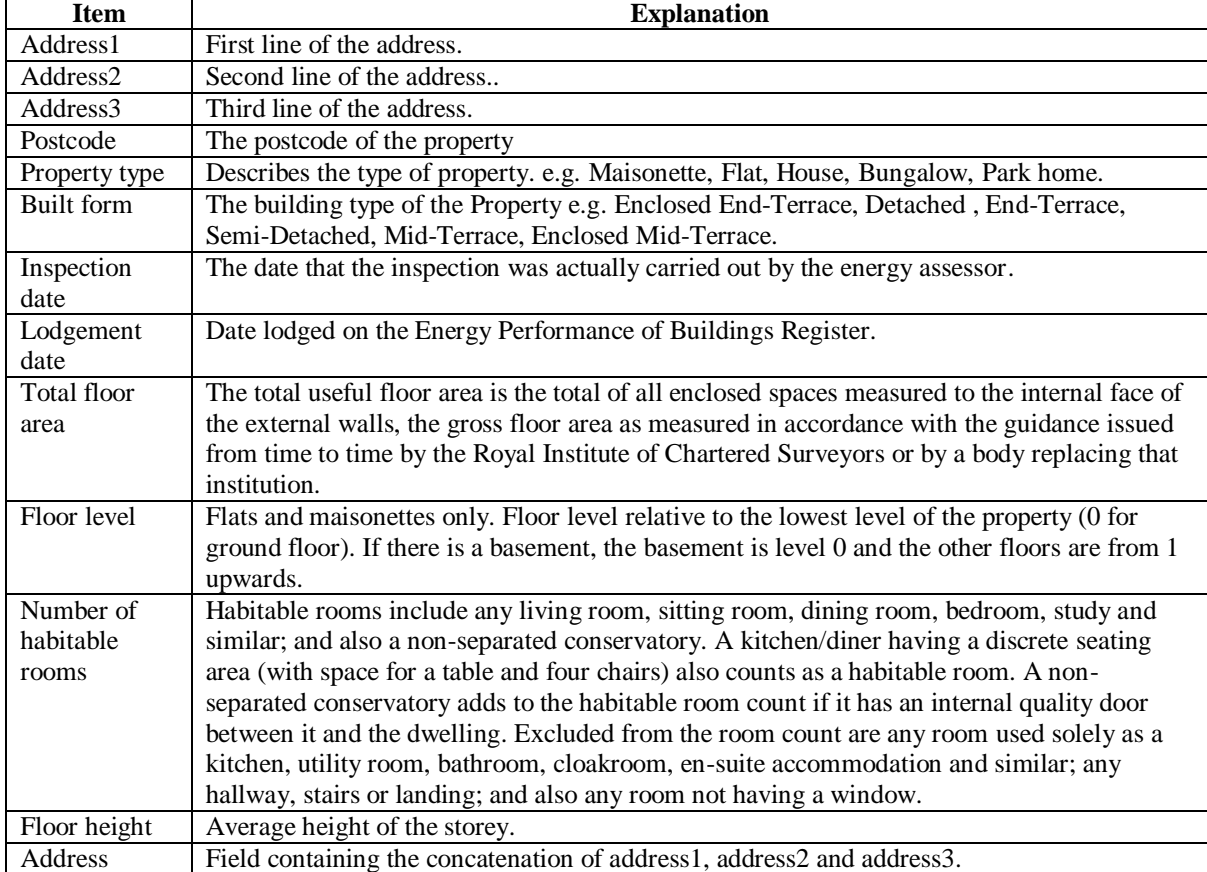

**Table 4** Explanations of address string and key property characteristics in EPC data<sup>7</sup>

Figure 6 shows the process of data linkage between house price spatial data and Domestic EPCs. These two datasets offer the property information at address level but their address structures are different, thus basic data standardization is needed before linking house price spatial data and Domestic EPCs. First, all the address string in the Domestic EPCs were capitalised and then new address variables were created separately in the house price spatial data and Domestic EPC data sets. Finally, the newly created address variables were used to achieve the data linkage. Following this process, 180 new variables were created in the house price spatial data and 95 new variables were created in the EPC data to assist the data linkage. Details of the new variable creation methods are shown in Appendix B.

**.** 

<sup>7</sup> Resources: https://epc.opendatacommunities.org/docs/guidance

|                                                                | House price spatial data           |                                        |                  | Domestic EPCs                                    |
|----------------------------------------------------------------|------------------------------------|----------------------------------------|------------------|--------------------------------------------------|
|                                                                |                                    | WC1H 9QS                               |                  |                                                  |
|                                                                |                                    |                                        | <b>Fields</b>    | <b>Example</b>                                   |
| <b>Fields</b>                                                  | <b>Example</b>                     |                                        | <b>POSTCODE</b>  | WC1H 9QS                                         |
| Postcode                                                       | WC1H9QS                            |                                        | <b>ADDRESS1</b>  | <b>Flat 110</b>                                  |
| <b>PAON</b>                                                    | <b>ALBANY HOUSE, 41</b>            |                                        | ADDRESS2         | <b>Albany House</b>                              |
| <b>SAON</b>                                                    | <b>FLAT 110</b>                    |                                        | ADDRESS3         | 41 Judd Street                                   |
| <b>Street</b>                                                  | <b>JUDD STREET</b>                 |                                        | <b>ADDRESS</b>   | Flat 110, Albany House, 41 Judd<br><b>Street</b> |
| Locality                                                       | <b>LONDON</b>                      |                                        |                  | Capitalisation                                   |
| Town/City                                                      | <b>LONDON</b>                      |                                        | <b>Fields</b>    | <b>Example</b>                                   |
| <b>District</b>                                                | <b>CAMDEN</b>                      |                                        | <b>POSTCODE</b>  | WC1H 9QS                                         |
| County                                                         | <b>GREATER LONDON</b>              |                                        | ADD1             | <b>FLAT 110</b>                                  |
|                                                                |                                    |                                        | ADD <sub>2</sub> | <b>ALBANY HOUSE</b>                              |
| ADD3                                                           |                                    |                                        |                  | <b>41 JUDD STREET</b>                            |
| <b>ADD</b><br>FLAT 110, ALBANY HOUSE, 41<br><b>JUDD STREET</b> |                                    |                                        |                  |                                                  |
|                                                                |                                    | Create new address variables and match |                  |                                                  |
| onpaonstreet1                                                  | FLAT110, ALBANYHOUSE, 41JUDDSTREET |                                        | <b>ADDRE</b>     | FLAT110.ALBANYHOUSE.41JUDDSTREET                 |

**Figure 6** An example of data linkage process

Before the matching, transactions without postcodes in the Domestic EPCs dataset were excluded. A total of 0.64% of the data was deleted after applying this rule. Then with the newly created address variable in Table B1, a matching method containing a 4 stage (163 matching rules) matching process was designed to combine the house price spatial data and Domestic EPCs. Details of the matching process and matching rules are shown in Appendix C. Following the combination of house price spatial data and Domestic EPCs, 14,519,565 geo-referenced transaction records in England and Wales were successfully linked with EPC.

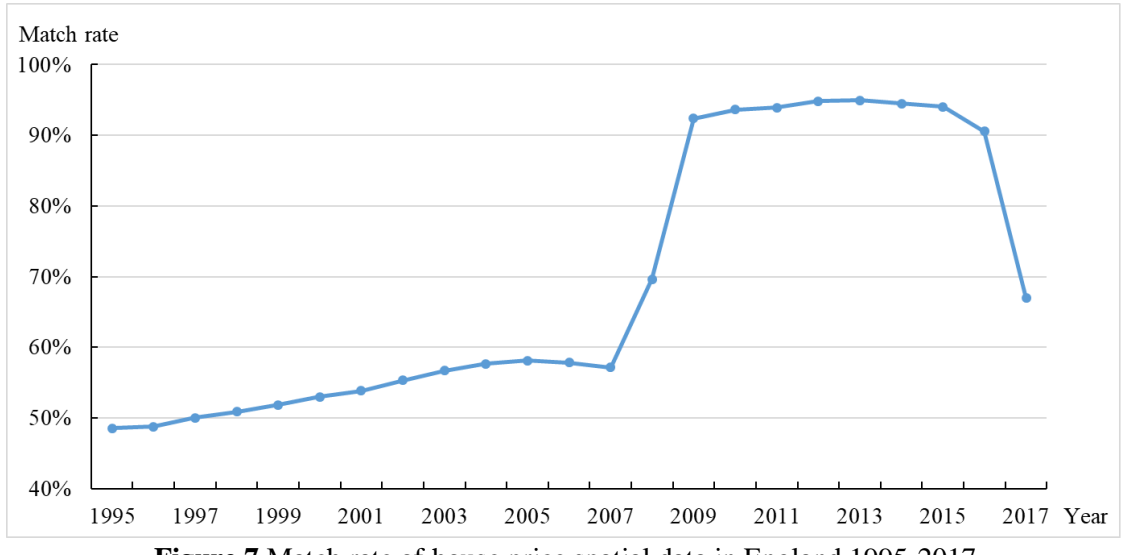

**Figure 7** Match rate of house price spatial data in England,1995-2017

Within the linked EPC data, 13,881,493 of the entries are transactions in England. The match rate of transactions in England is shown in Figure 7. The match rate between 2009 and 2016 is higher than 90%, while the matching rate of the rest of the period is lower than 90%. As the publicly available EPC data only covers the period between 2008-1-1 and 2016-10-1, the match rate is relatively high over that period. The matching rate is 69.61% in 2008 and 66.94% in 2017 whilst between 2009 to 2016 it is over 90%. After checking the transactions (2008-2017) which failed to link, we found some sold dwellings during 2008 to 2016 were not recorded in the publicly available EPC data. This makes 100% matching unachievable. The

matching rate of the period before 2008 and after 2016 is in the range of 50% to 70%. This is mainly due to the dwellings sold before 2008 or after 2017 having also been sold again or rented during 2008 to 2016, permitting them to be matched in the Domestic EPCs.

(2) Evaluation of house price information lost after data linkage

Match rates offer a crude way to quantify the matching performance, but visualization of the house price difference before and after linkage displays a clear picture of the matching performance by considering all the available house price values in the dataset. As the house price distribution follows a positive skew distribution with a long tail (Figure 1), the logarithm of house price is used to rescale the house price range. Histograms of the logarithm of house price from the transaction data in house price spatial data (geo-referenced PPD) and linked-EPC PPD in a certain given year is chosen to visualise the house price distribution change (Figure 8). In each graph, the distribution of the linked-EPC PPD (linked data) is overlaid onto the distribution of the house price spatial data (original data). The histogram of linked data is colored in blue and the histogram of original data is colored in white. Therefore, the area between the white bar and blue bar represents the extent of the transactions which failed to match. After linking to the EPC data, more data was lost during the period of 2008 and 2017. However, no certain value of house price was significant lost after the data linkage.

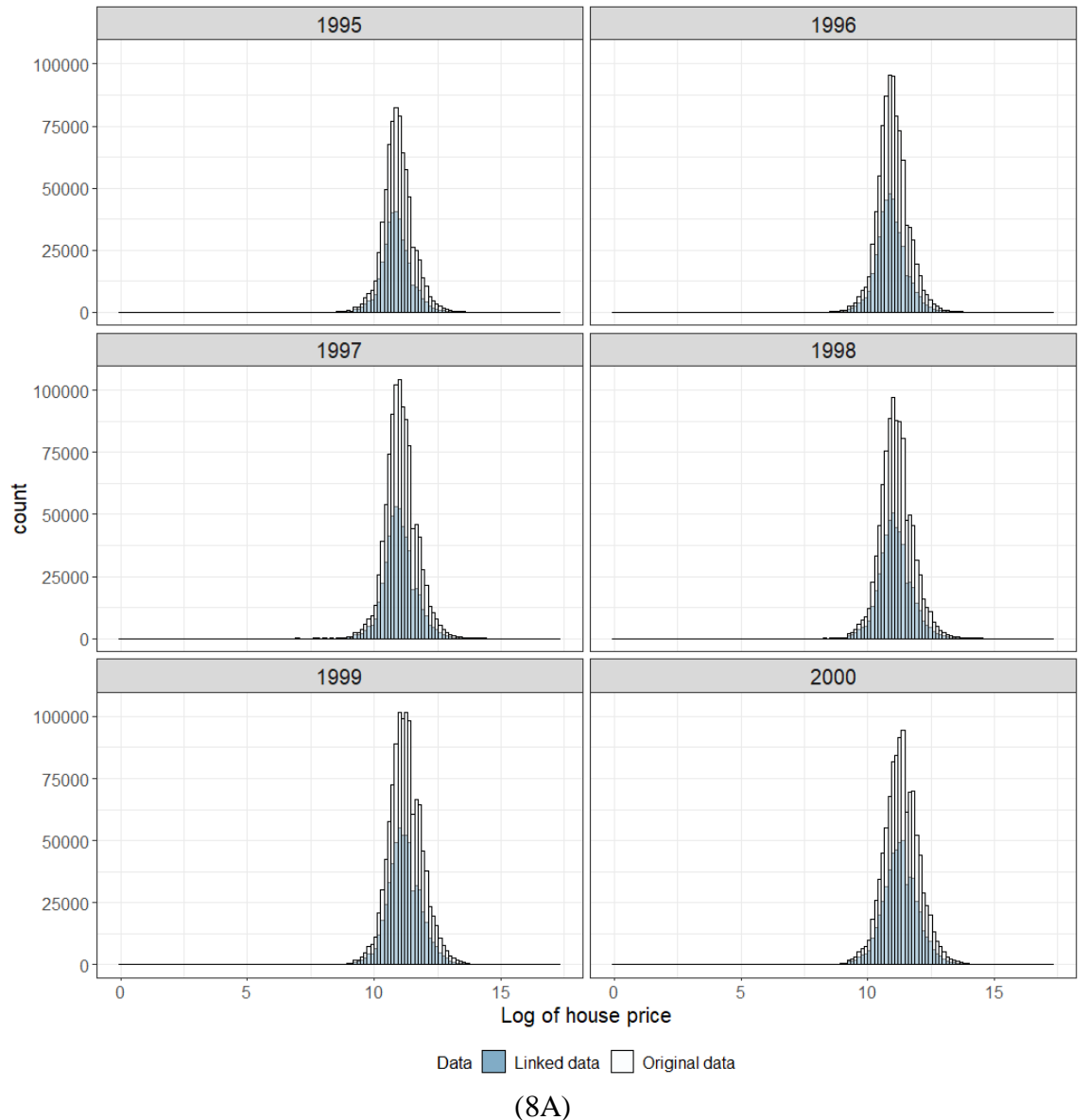

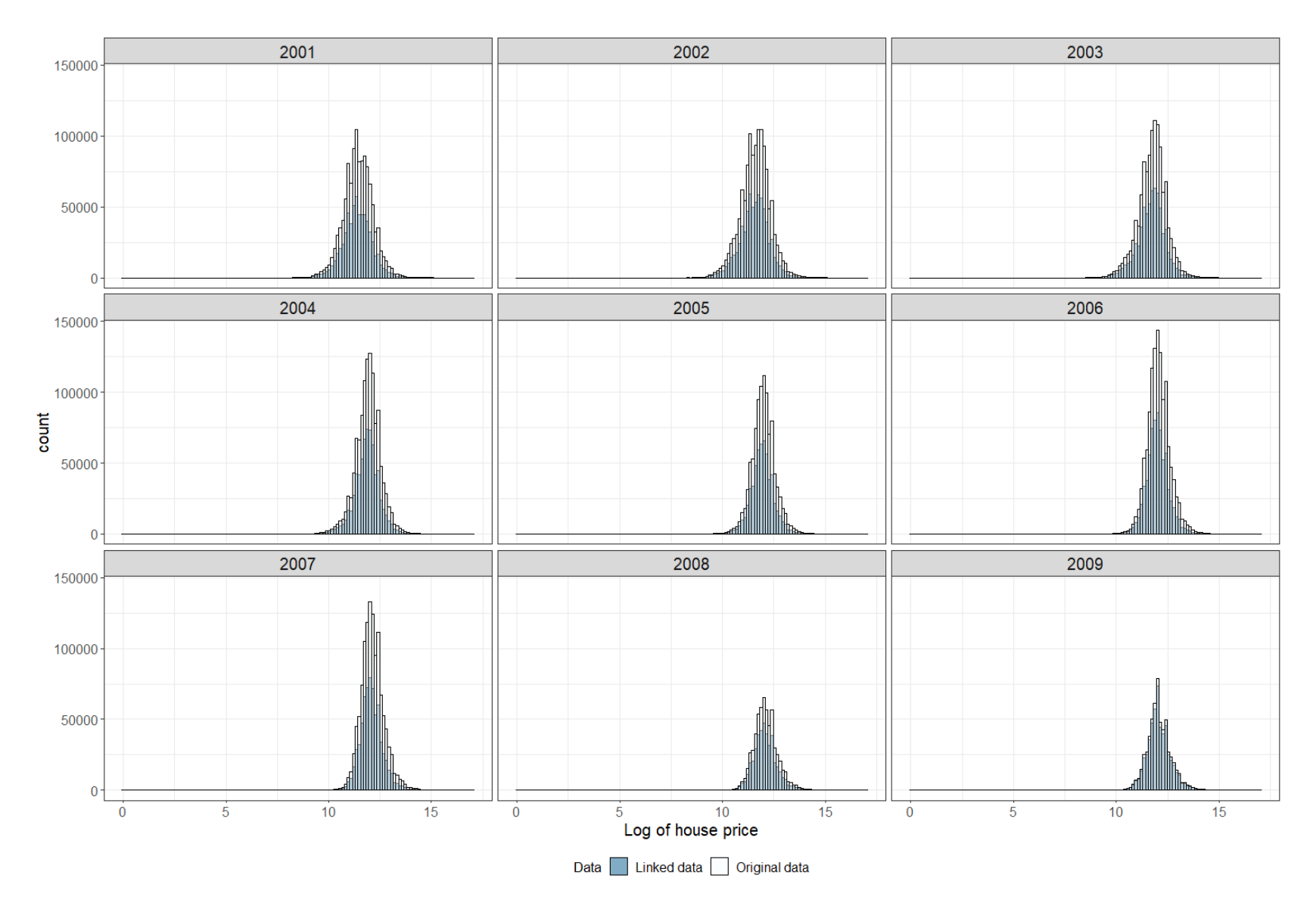

(8 B )

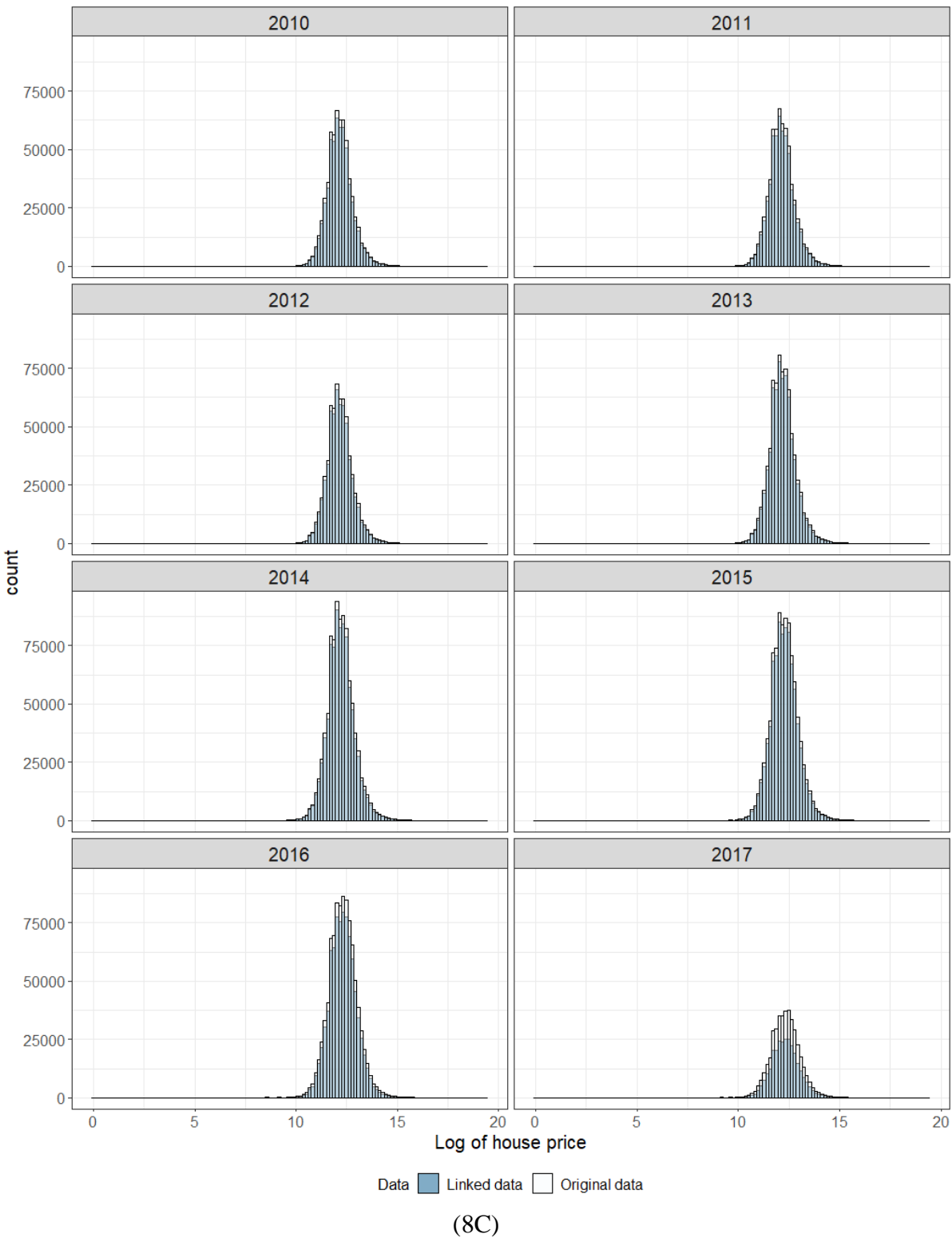

**Figure 8** House price distribution of original data and linked-EPC PPD, 1995-2017<sup>8</sup>

The Kolmogorov–Smirnov test (K-S test) and the Jeffreys divergence (J-divergence) are used to quantify the extent of house price information lost. The Kolmogorov–Smirnov (K-S)

1

<sup>8</sup> Note: Original data in the graph above means house price spatial data in figure 3. Linked data means the Linked-EPC PPD data in figure 3.

test is a nonparametric test that examines the differences in the shape of a distribution. The K-S test, statistic D, is based on the maximum absolute difference between two cumulative distribution functions. Here, the test will be used to quantify the difference of two house price distributions (original data versus linked data). The Jeffreys divergences (J-divergence), derived from information theory, is a function used to establish the distance of one probability distribution to another (Jeffreys, 1946; Nielsen, 2010; Rohde, 2016). To calculate the Jdivergence, the data from two different samples must first be assigned to *k* different categories. In the case of this research, these categories are a simple subdivision of the log house price into bins. The J-divergence is then defined as

$$
J = \sum_{j=1}^{k} p^{j} \ln(\frac{p^{j}}{q^{i}}) + \sum_{j=1}^{k} q^{j} \ln(\frac{q^{j}}{p^{i}})
$$
 (1)

where *k* is the number of categories,  $p^j$  is the proportion of data points in category *j* in the original house price data, and  $q<sup>j</sup>$  is the proportion of data points in category *j* in the linked house price data. The final divergence measure, *J*, ranges from 0 to 1. If the distribution of both data samples across all the categories is the same, *J* will be 0. Larger values of *J* indicate greater differences between the two distributions.

To compute the J-divergence, the original data and linked data are divided into 150 bins, the 150 bins are created based on the 150 equal intervals of log house price in the original data in a given year. The results of J-divergence and K-S tests are shown in Figure 9. P-values of all the K-S tests are less than 0.05, which means there is a statistically significant difference between the original house price data and the linked house price data. The D statistic drops markedly after 2009, remaining at a low level thereafter. This demonstrates the distribution of house price before and after linkage are highly similar between 2009 to 2017. The J-divergence results also show that the final linked data exhibits relatively low information loss between 2009 and 2017. Considering the time period between 2009 to 2017, the information loss is slightly higher after 2016 than that shown by K-S. The information loss situation after 2015 is not as bad as for the period before 2008. Both K-S test and J-divergence test shows that the newly created house price data between 2009 to 2017 is representative of the pre-linked data and can offer a more reliable data set to represent the housing market than that for other years. As the house price data does not contain the whole of 2017 the following analyses will focus on the time period 2009 to 2016.

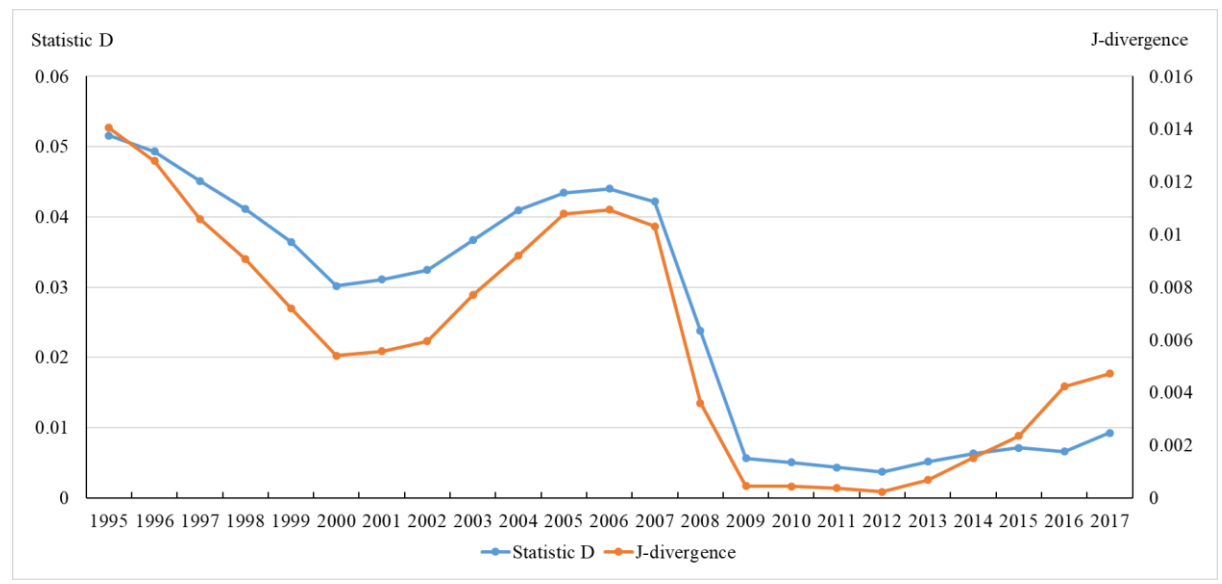

**Figure 9** Results of K-S test and J-divergence method

#### **3.3 Linked-EPC PPD between 2009 to 2016**

There are 5,983,618 house price spatial data records in England for the period between 2009 and 2016. Some 5,597,702 of them have been successfully linked to EPC records. The overall matching rate for this period is 93.55%. The matching rates for detached, semi-detached or terraced houses are around 95%. Address elements for the Flats/Maisonettes category are more detailed than for detached, semi-detached or terraced houses. This makes linking the Flats/Maisonettes transactions with their domestic EPCs more difficult. Therefore, the matching rate for flats/maisonettes (89.98%) is smaller than the rates for houses (Table 5). The matching rate for the 'Other' property type is quite small (24.34%), but this will not influence using the Linked-EPC PPD to measure residential housing prices at full market value since the 'Other' category is for properties not sold at full market value<sup>9</sup>.

| Property type            | House price spatial data | Link-EPC PPD | Matching rate |
|--------------------------|--------------------------|--------------|---------------|
| Detached                 | 1,385,966                | 1,309,328    | 94.47%        |
| <b>Flats/Maisonettes</b> | 1,175,397                | 1,057,660    | 89.98%        |
| <b>Other</b>             | 47,689                   | 11,609       | 24.34%        |
| Semi-Detached            | 1,620,219                | 1,551,430    | 95.75%        |
| Terraced                 | 1,754,347                | 1,667,675    | 95.06%        |

**Table 5** Summary of the matching for property type, 2009-2016

-

<sup>&</sup>lt;sup>9</sup> PPD Category Type for 'Other' property type in Land Registry PPD is B, it means Other property type is not sold in the full market value. It transfers under a power of sale/repossessions, buy-to-lets and transfers to nonprivate individuals(https://www.gov.uk/guidance/about-the-price-paid-data#data-excluded-from-price-paiddata).

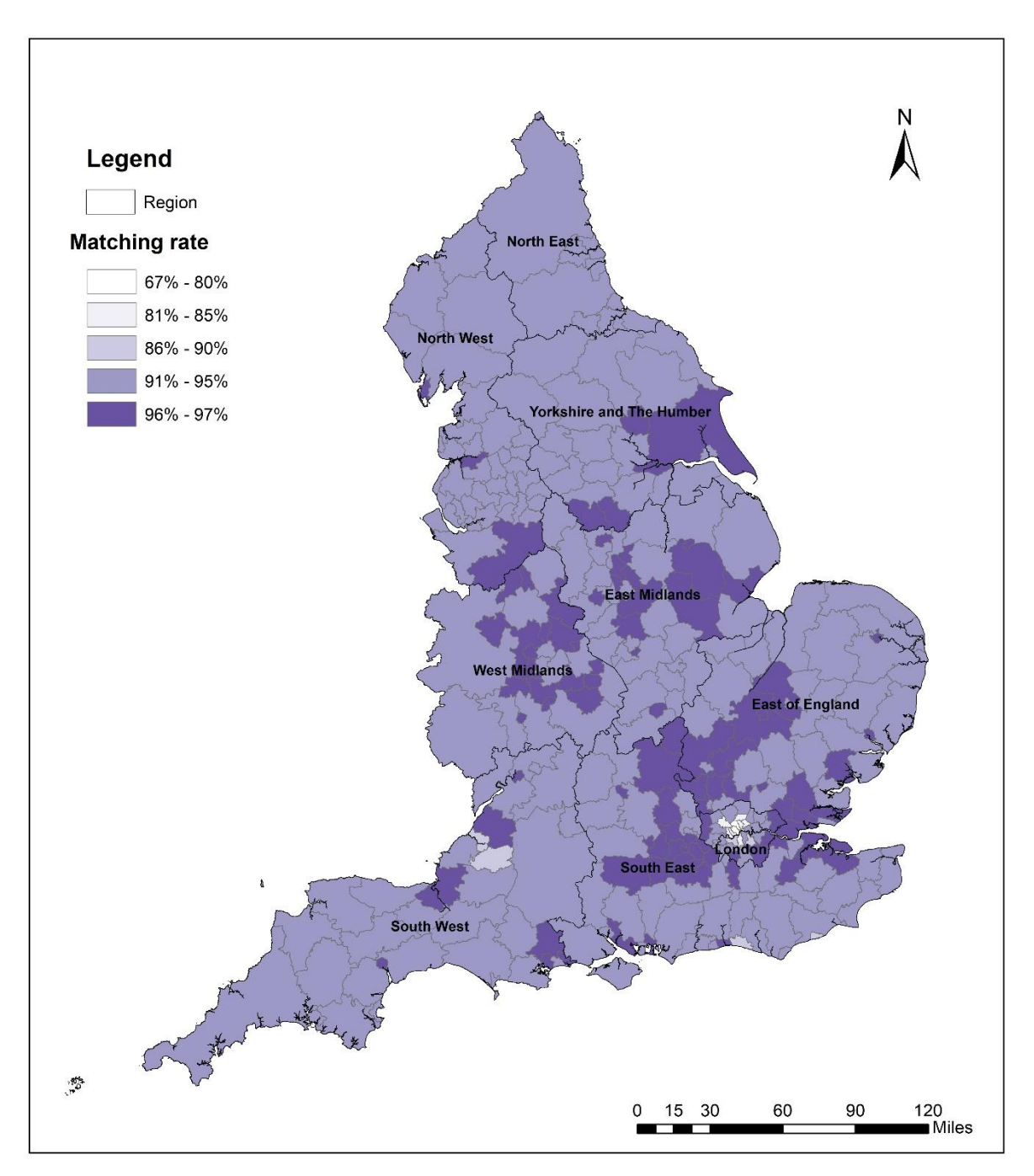

**Figure 10** Overall matching rate at local authority between 2009 to 2016

The overall matching rates between 2009 to 2016 by local authority (Figure 10) are not equally distributed. The overall matching rate for 95% of local authorities is over 90%. The overall matching rate for the remaining 5% local authorities (17 local authorities – mainly in London) is between 90% and 65%. Within these 17 local authorities, the overall matching rate for three local authorities (City of London, Westminster and Camden) is lower than 80%. The matching rates of these local authorities are 66.64%, 79.51% and 79.49% respectively. The others (Isles of Scilly, Kensington and Chelsea, Hammersmith and Fulham, Brent, Hackney, Haringey, Lambeth, Islington, Brighton and Hove, Hastings, Bath and North East Somerset, City of Bristol, Wandsworth and Lewisham) have matching rates between 80% and 90%.

Matching rates in England between 2009 and 2016 are over 90% as shown in Figure 7. Figure 11 displays the annual matching rate by local authority. 68% of local authorities have an annual matching rate which is always over 90% between 2009 and 2016. The rates between 2009 and 2016 are, for the majority local authorities, quite stable over time with a slight fall after 2015. Local authorities with a high matching rate in 2009 continue with a high rate subsequently. Only two local authorities (City of London and Isles of Scilly), both of which are small in terms of their numbers of transactions, show an obvious fluctuation during this 9 year period.

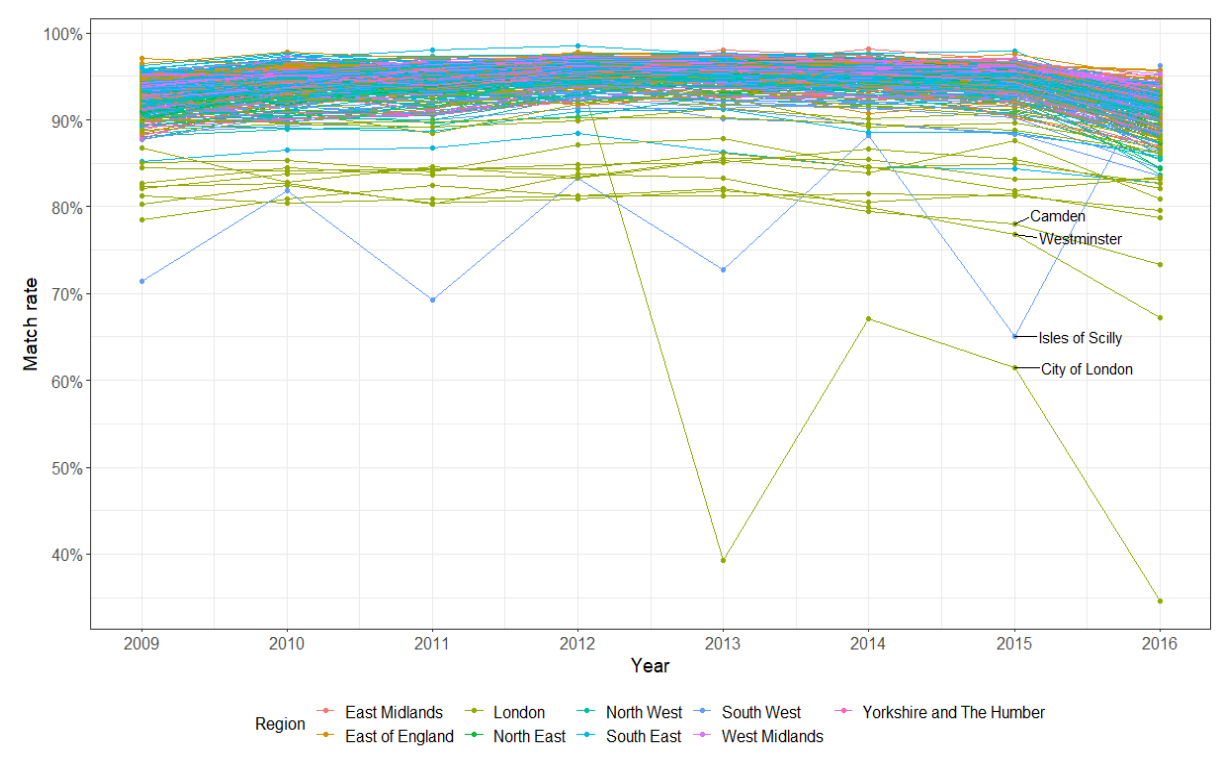

**Figure 11** Match rate across local authority in England, 2009-2016

Properties that feature in the house price spatial data set (2009-2016) are not fully available in Domestic EPCs<sup>10</sup> (1/1/2008 -1/10/2016), this is the main reason for unequal matching rates across local authorities. For 34,768 transactions (2009-2016) relating to 16,602 postcode units Domestic EPCs cannot be found. For example, Domestic EPCs in City of London at postcode "EC2Y 9BA" are not available hence transactions in "EC2Y 9BA" cannot be successfully matched. In the City of London, 8.52% of house price transactions fail to link for this reason. Similarly, nearly 2.91% transactions in Westminster and in Salford cannot be successfully matched. Details of the proportion of transactions at local authority level with unmatched Domestic EPCs are shown for all postcodes in Appendix D. Some transactions in house price spatial data can relate a postcode unit which is also identified in the EPC data but contain no matching property identifiers. For example, one flat sold in 2009 at Camden (flat 65 Visage Apartments at Winchester Road) failed to match under method 2 because Domestic EPCs did not record this property.

#### **3.4 Data cleaning**

-

The Linked-EPC PPD comprises the transaction information in the Land Registry PPD together with property size (total floor area and number of habitable rooms) in EPCs. Some transactions

 $10$  Domestic EPCs are public by default, but can be withdrawn by the property owner, detail see: [https://www.epcregister.com/optout.](https://eur01.safelinks.protection.outlook.com/?url=https%3A%2F%2Fwww.epcregister.com%2Foptout&data=02%7C01%7C%7C391bb9debdbe4cb73ae408d769c182a5%7C1faf88fea9984c5b93c9210a11d9a5c2%7C0%7C0%7C637094152183394529&sdata=fDZJo8v0BBAOXRlffCi3RP1gNngq4mK9Q%2By8VzVzbpE%3D&reserved=0) Thus properties in house price spatial data (geo-referenced Land Registry PPD) has an EPC but not publically accessible.

(category type B) in the Land Registry PPD relate to property not sold at full market value. This data is excluded prior to analysis. Moreover, some properties' total floor area and number of habitable rooms are recorded in EPCs with missing or untenable values (e.g. total floor area records as 0.01). Method 2 to 7 aims to clean up these outliers. All the excluded transactions along with cleaning methods are listed in Table 6, which accounts for 16.35% of the linked-EPC PPD. Missing and untenable property size values (total floor area and number of habitable rooms) in Domestic EPCs are responsible for 2/3rds (12.93% of all data) of the 16.35%.

| No. | <b>Method</b>                                                          | <b>Transaction numbers</b> | <b>Proportion</b> |
|-----|------------------------------------------------------------------------|----------------------------|-------------------|
| 1   | Transaction's category type is B.                                      | 191,312                    | 20.90%            |
| 2   | Transaction's total floor area or number of habitable rooms            | 720,107                    | 78.68%            |
|     | are NA value or 0.                                                     |                            |                   |
| 3   | Transaction's total floor area is small than $9 \text{ m}^2$ or bigger | 557                        | 0.06%             |
|     | than 974 m <sup>2,11</sup>                                             |                            |                   |
|     | Transaction's price per total floor area is bigger than 50000          | 766                        | 0.08%             |
| 4   | $\pm/m^2$ or transaction price per total floor area is small than      |                            |                   |
|     | $200 \text{ f/m}^2$ .                                                  |                            |                   |
| 5   | Transaction's floor size per habitable room is bigger than             | 703                        | 0.08%             |
|     | $100m^2$ .                                                             |                            |                   |
| 6   | Transaction's number of habitable rooms are bigger than 20.            | 376                        | 0.04%             |
| 7   | Transaction's floor size per habitable room is smaller than            | 1,413                      | 0.15%             |
|     | $6.51m^{2.12}$                                                         |                            |                   |
|     | Overall                                                                | 915,234                    | 100%              |

**Table 6** List of transactions exclude from the linked-EPC PPD

After removing the transactions listed in table above, 4,682,468 transactions are left to support the house price analysis. This is the "new house price database" shown in Figure 3. Method 1 (Figure 3) geo-references 98% of full market sales in the Land Registry PPD in England between 2009 to 2016 and 6% of full market sales are lost after linking with Domestic EPCs. Subsequently, 12% of full market sales are excluded owing to missing and untenable property size values in Domestic EPCs. Thus, Domestic EPCs' data quality in terms of property size values and data coverage are the main reason that the newly created house price data only represents 80% of full market property sales in Land Registry PPD in England between 2009 to 2016.

Similarly, as the spatial coverage of the Land Registry PPD, the new house price database fully covers all the regional areas, local authorities and MSOAs in England. The Land Registry PPD covers 99.99% of LSOAs and this is the same for the new house price database. Although the newly created house price database is not as comprehensive as the Land Registry PPD, it is the largest house price data set for England (2009-2016) containing both the transaction price and total floor area. It is also currently, the best data for academic's exploration of residential house price variation along with total floor area in England between 2009 to 2016.

#### **4. Relationship between transaction price and total floor area in England**

Using the newly created house price database, a strong positive linear association between transaction price and total floor area (as measured by the Pearson correlation coefficient) can

1

<sup>&</sup>lt;sup>11</sup> According to the total floor area from the English housing survey (2008-2016), the range of total floor area is from 9 square metres to 974 square metres (statistics by author). All total floor area data that is not inside the range of the English housing survey is classified as outliers

 $12$  According to the min room size for one person aged over 10 years in The Licensing of Houses in Multiple Occupation (Mandatory Conditions of Licences) (England) Regulations 2018.Resources: <http://www.legislation.gov.uk/ukdsi/2018/9780111167359/regulation/2>

be observed within individual local authorities. Figure 12 displays examples of this relationship for two sample local authorities in England.

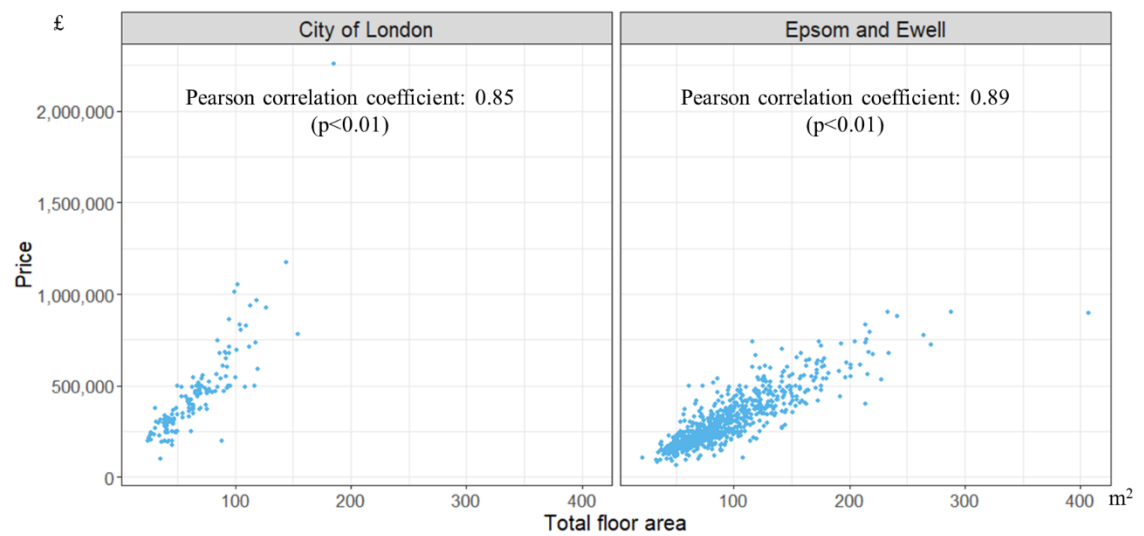

**Figure 12** Transaction price against total floor area in local authorities, 2009

We are also able to observe the geography of this relationship. Figure 13 shows the extent of linear association between transaction price and total floor area in each local authority across England in 2009. For 99% of local authorities, the correlation coefficient between price and total floor area ( $\rho$ ) is larger than 0.5. 79% of local authorities have  $\rho$  larger than 0.7; using the total floor area distribution in one of these local authorities, 70% of the residential house price variation can be estimated. Lower correlations reveal areas where other contextual factors are having an increased influence on house prices and these can be observed in parts of London, Manchester, Liverpool and South Yorkshire.

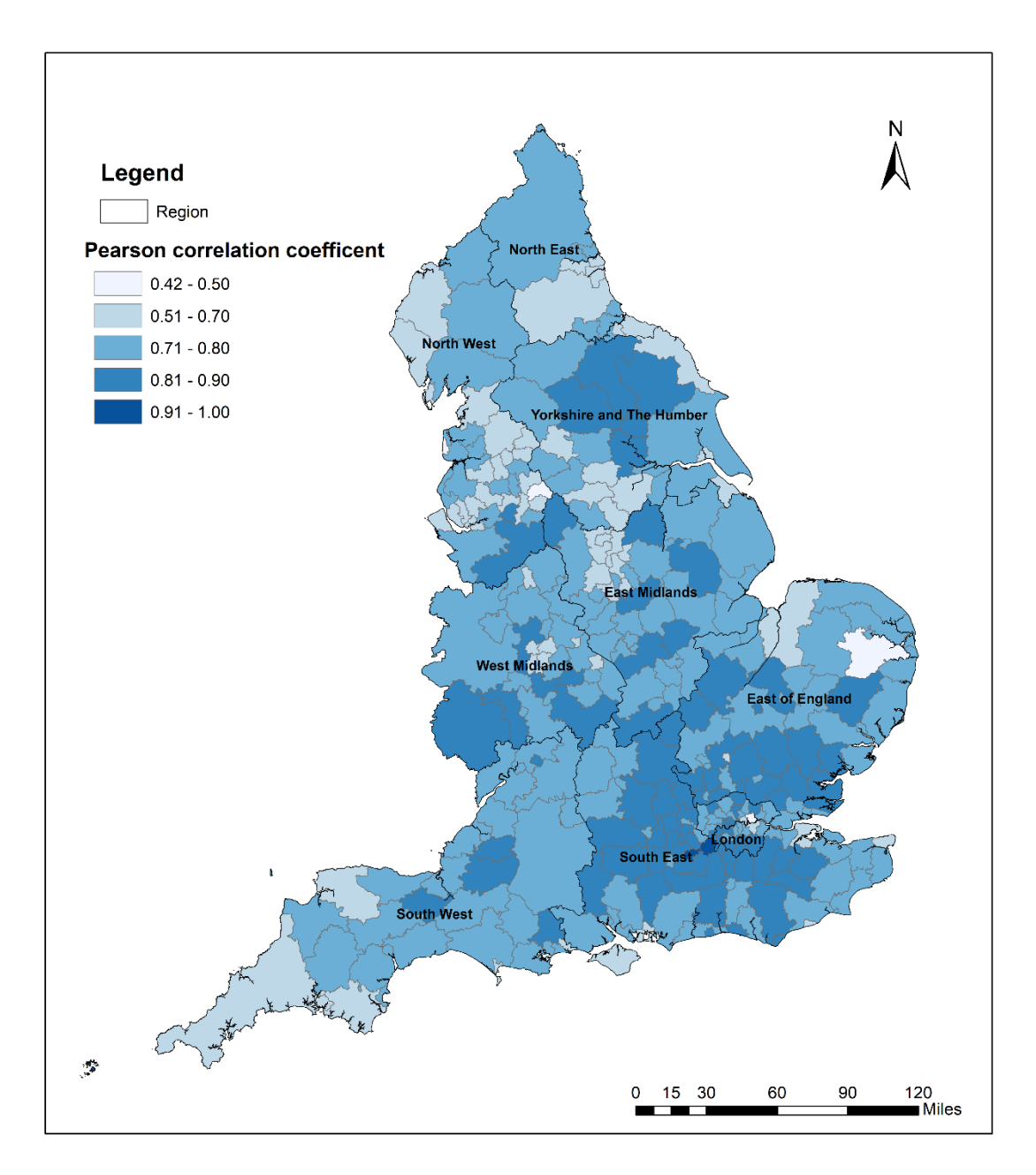

**Figure 13** Pearson correlation coefficient at local authority level in England, 2009

We are able to unpick these relationships further by altering the scale of analysis. In some local authorities, house price and total floor area show a stronger linear relationship when moved to a smaller area of analysis, such as Middle Layer Super Output Area (MSOA) level and property type is controlled for. One sample is shown in Figure 14 where in Richmond upon Thames, local variations in floor area are particularly important for the price of semi-detached houses.

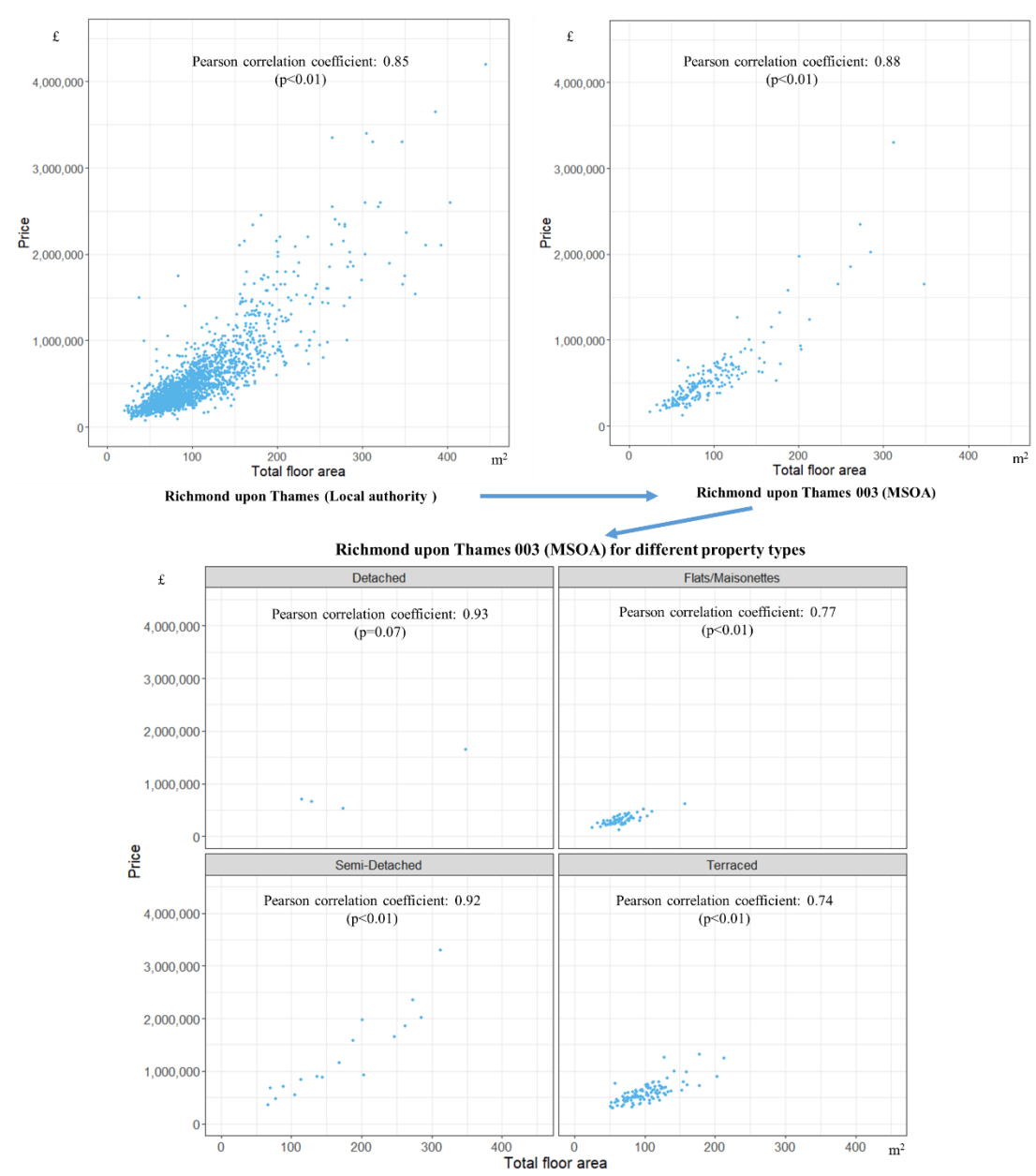

**Figure 14** Transaction price against total floor area in Richmond upon Thames, 2009

# **5. Conclusion and Future study**

This research has created a new house price data set to address the issue of incomplete house price data in England, for which there is no comprehensive database integrating both transaction price and property characteristics. We outlined one approach to address this data deficiency in England, based on the most comprehensive transaction data available (Land Registry PPD). Two data linkage methods were proposed to overcome two specific limitations of the Land Registry PPD: the lack of transaction's geo-location and of accurate property size. For the first data linkage method, a new spatial house price data can be achieved. This newly created spatial house price contains 98% of transactions in England and Wales (1995 -2016). For the second data linkage method, the newly created spatial house price has been added in the total floor area and number of habitable rooms information. According to the results of a K-S test and J-divergence measurement, the time period from year 2009 to 2016 demonstrates a relatively high matching performance. The overall matching rate within the 2009 to 2016 period in England is 94%, which is higher than those given in previous research (Powell‑Smith, 2017; Simpson et al., 2018). This valuable new dataset advances explorations in house price variation, and offers new insights into the housing market across England.

The new house price database contains transaction price and total floor area. It advances the understanding of house price variation through exploring the relationship between transaction price and total floor area. House price and total floor area show a moderate or strong linear relationship in local authorities across England. This relationship varies between different geographic scales and by different property types across England. For some areas, a stronger linear relationship was observed at MSOAs and for individual property types within individual MSOAs. The strong relationship between transaction price and total floor area shows total floor area is an importation factor that impacts house price variation. Total floor area is one measure of property size, but others, such as building volume and plot size, are also worthy of investigation since they also impact house price variation. More descriptive and statistical analysis between house price and different property sizes will be conducted in the future.

# **References**

De Nadai M and Lepri B (2018) The economic value of neighborhoods: Predicting real estate prices from the urban environment. In: *IEEE 5th International Conference on Data Science and Advanced Analytics (DSAA)*, Italy: IEEE, pp. 323–330. IEEE. Available at: http://arxiv.org/abs/1808.02547 (accessed 20 August 2018)

Fuerst F, McAllister PM, Nanda A, et al. (2013) *Is Energy Efficiency Priced in the Housing Market? Some Evidence from the United Kingdom*. Rochester, NY: Social Science Research Network. Available at SSRN: https://papers.ssrn.com/abstract=2225270 (accessed 31 May 2018).

Garcia-Castellanos D and Lombardo U (2007) Poles of inaccessibility: A calculation algorithm for the remotest places on earth. *Scottish Geographical Journal* 123(3): 227–233. DOI: 10.1080/14702540801897809.

Gibb K and Bailey N (2016) *Data Scoping Study for a UK Housing Evidence Centre*. Available at: [https://esrc.ukri.org/files/funding/funding-opportunities/uk-housing/data-scoping-study-for-a-uk](https://esrc.ukri.org/files/funding/funding-opportunities/uk-housing/data-scoping-study-for-a-uk-housing-evidence-centre/)[housing-evidence-centre/\(](https://esrc.ukri.org/files/funding/funding-opportunities/uk-housing/data-scoping-study-for-a-uk-housing-evidence-centre/)accessed 13 October 2018)

Gibbons S and Machin S (2003) Valuing English primary schools. *Journal of Urban Economics* 53(2): 197–219. DOI: 10.1016/S0094-1190(02)00516-8.

Halket J, Nesheim L and Oswald F (2015) *The housing stock, housing prices, and user costs: The roles of location, structure and unobserved quality*. London, cemmap. Available at: https://www.ifs.org.uk/publications/8091(accessed 3 September 2018)

HM Land Registry (2015) Additional Price Paid Data release improves market insight. Available at: https://www.gov.uk/government/news/additional-price-paid-data-release-improves-market-insight (accessed 22 November 2018).

Hügel S (2017) *Polylabel\_cmd: A Command-Line Utility for Generating Optimum Polygon Label Coordinates*. Rust. Available at: https://github.com/urschrei/polylabel\_cmd (accessed 29 January 2018)

Jeffreys H (1946) An Invariant Form for the Prior Probability in Estimation Problems. *Proceedings of the Royal Society of London. Series A, Mathematical and Physical Sciences* 186(1007): 453–461.

Marsden J (2015) *House prices in London – an economic analysis of London's housing market*. November. Greater London Authority. Available at: https://www.london.gov.uk/sites/default/files/house-prices-in-london.pdf (accessed 21 November 2016).

Morancho AB (2003) A hedonic valuation of urban green areas. *Landscape and Urban Planning* 66(1): 35–41. DOI: 10.1016/S0169-2046(03)00093-8.

Nielsen F (2010) A family of statistical symmetric divergences based on Jensen's inequality. Available at: https://arxiv.org/abs/1009.4004 (accessed 8 October 2018).

Office for National Statistics, Land Registry, Registers of Scotland and Land & Property, et al. (2016) *Development of a single Official House Price Index*. Available at: https://www.ons.gov.uk/economy/inflationandpriceindices/methodologies/developmentofasingleoffici alhousepriceindex (accessed 10 October 2018).

ONS (2016) *House price statistics for small areas in England and Wales: year ending September 2015*. Available at:

https://www.ons.gov.uk/peoplepopulationandcommunity/housing/bulletins/housepricestatisticsforsma llareas/yearendingdec1995toyearendingsept2015 (accessed 18 November 2018).

ONS (2017) *House price statistics for small areas in England and Wales: year ending June 2017*. Available at:

https://www.ons.gov.uk/peoplepopulationandcommunity/housing/bulletins/housepricestatisticsforsma llareas/yearendingjune2017 (accessed 4 November 2018).

Orford S (2010) Towards a Data-Rich Infrastructure for Housing-Market Research: Deriving Floor-Area Estimates for Individual Properties from Secondary Data Sources. *Environment and Planning B: Planning and Design* 37(2): 248–264. DOI: 10.1068/b35082

Palm R (1978) Spatial Segmentation of the Urban Housing Market. *Economic Geography* 54(3): 210– 221. DOI: 10.2307/142835.

Powell-Smith A (2017) House prices by square metre in England & Wales. Available at: https://houseprices.anna.ps (accessed 19 November 2018).

Rohde N (2016) J-divergence measurements of economic inequality. *Journal of the Royal Statistical Society: Series A (Statistics in Society)* 179(3): 847–870. DOI: 10.1111/rssa.12153.

Simpson P, Nesheim L, Halket J, et al. (2018) Estimating the benefits of transport investment. Available at: https://www.ifs.org.uk/publications/13241 (accessed 24 January 2019).

Sirmans GS, MacDonald L, Macpherson DA, et al. (2006) The Value of Housing Characteristics: A Meta Analysis. *The Journal of Real Estate Finance and Economics* 33(3): 215–240. DOI: 10.1007/s11146-006-9983-5.

South B and Henretty N (2017) House price statistics for small areas: Using administrative data to give new insights. *Statistical Journal of the IAOS* 33(3): 609–614. DOI: 10.3233/SJI-160340

Thwaites G and Wood R (2005) *The Measurement of House Prices*. Bank of England Quarterly Bulletin, Spring 2003. Available at SSRN: [https://ssrn.com/abstract=707043\(](https://ssrn.com/abstract=707043)accessed 17 October 2018).

Whitehead C, Monk S, Clarke A, et al. (2008) Measuring Housing Affordability: A Review of Data Sources. Cambridge: Cambridge Centre for Housing and Planning Research.

Wood R (2015) A comparison of UK residential house price indices. BIS Papers chapters, in: Bank for International Settlements (ed.), Real estate indicators and financial stability, volume 21, pages 212-227.

### **Appendix A**

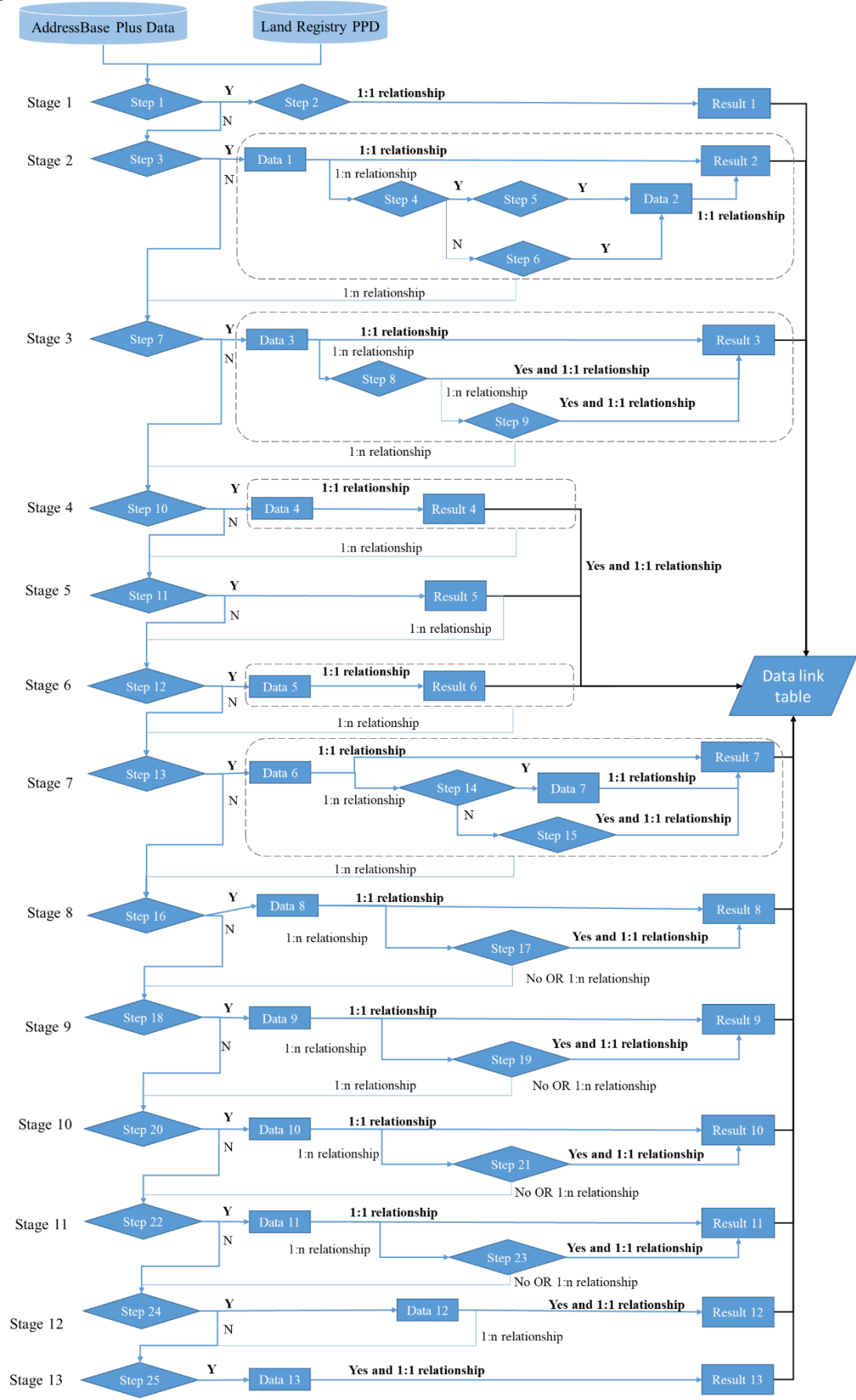

**Figure A1** Master workflow of the 13 stages data linkage

Figure A1<sup>13</sup> presents the master workflow of 13 stages of data linkage between Land Registry PPD and AddressBase Plus data. Each stage contains more than one step and each step contains more than one match rules. Details of the match rules for each step are listed in Table A1. For each step, we assess whether all corresponding matching rules listed in the table are satisfied. If yes, the matching process will go the branch marked "Y" in Figure A1; otherwise, the matching process follow the branch marked "N". Take the first match part in Stage 2 as an example, in the OS MasterMap Topography Layer,  $\overline{\text{TOLD}}^{14}$  is a unique reference to identify the building feature. TOID contained in the AddressBase Plus data is named as ostopotoid. Meanwhile in the Land Registry Price Paid Data, each transaction has a unique identifier named as transactionid. In each step we loop the matching rules within the same postcode. When putting in the Data 1 in the matching process of step 3. Firstly, a function starts with creating a dataset which contains all the unique postcodes from Land Registry PPD (temp data1), then the function continue subset all the records from Land Registry PPD and AddressBase Plus from a given postcode unit in temp data1, then the match executes the match rules in step 3 (i.e. "test whether PAON of each transaction in Land Registry Price Paid Data is equal to buildingname in AddressBase Plus" or "test whether PAON of each transaction in Land Registry Price Paid Data is equal to buildingnumber in AddressBase Plus" or "test whether PAON of each transaction in Land Registry Price Paid Data is equal to bb in AddressBase Plus"), if the result is YES then transactionid and ostopotoid will directly link based on the match rules in step 3 and restore in Data 1. After this, a new function will be used to identify if there is a one transactionid match one ostopotoid and if the result is YES and this tested link result will store in Result 2 dataset. Otherwise it will go to Stage 3 to conduct the match test in step 4. Following this all the successful 1:1 match link in Stage 2 will store in Result 2 dataset and final store in Data link table. All the matching process in Figure A1 works the same as described above and the final result is data link table. The data linkage job is conducted in RStudio.

| <b>Stage</b><br>No. | <b>Step</b><br>No. | <b>Match rules</b>                                          |
|---------------------|--------------------|-------------------------------------------------------------|
|                     | Step 1             | PAON is NULL and SAON is not NULL                           |
|                     |                    | SAON is equal to pp                                         |
|                     |                    | SAON is equal to paostartnumber1                            |
| Stage 1             |                    | SAON is equal to saostartnumber                             |
|                     | Step 2             | SAON is equal to building name                              |
|                     |                    | SAON is equal to paotext                                    |
|                     |                    | SAON2 is equal pp                                           |
|                     |                    | SAONSTREET is equal to buildingname                         |
| Stage 2             | Step 3             | PAON is equal to building name                              |
|                     |                    | PAON is equal to building number                            |
|                     |                    | PAON is equal to bb                                         |
|                     | Step 4             | <b>SAON</b> is not NULL                                     |
|                     | Step 5             | PAON is equal to pp and SAON is equal to saotext            |
|                     |                    | PAON is equal to building name and SAON is equal to saotext |

**Table A1** Details of 97 matching rules in 13 stages<sup>15</sup>

**.** 

<sup>&</sup>lt;sup>13</sup> Land Registry Price Paid Data used here covers the whole transactions before 31/7/2017, the version of OS MasterMap is 21/09/2017. The version of AddressBase Plus is 06/12/2017

<sup>&</sup>lt;sup>14</sup> All the words coloured in grey shading are the fields name.

<sup>&</sup>lt;sup>15</sup> In all the matching rule of this table, capital word coloured in grey stands for the address field in Land Registry, the capitalized word coloured in grey stands for the address field in AddressBase Plus data.

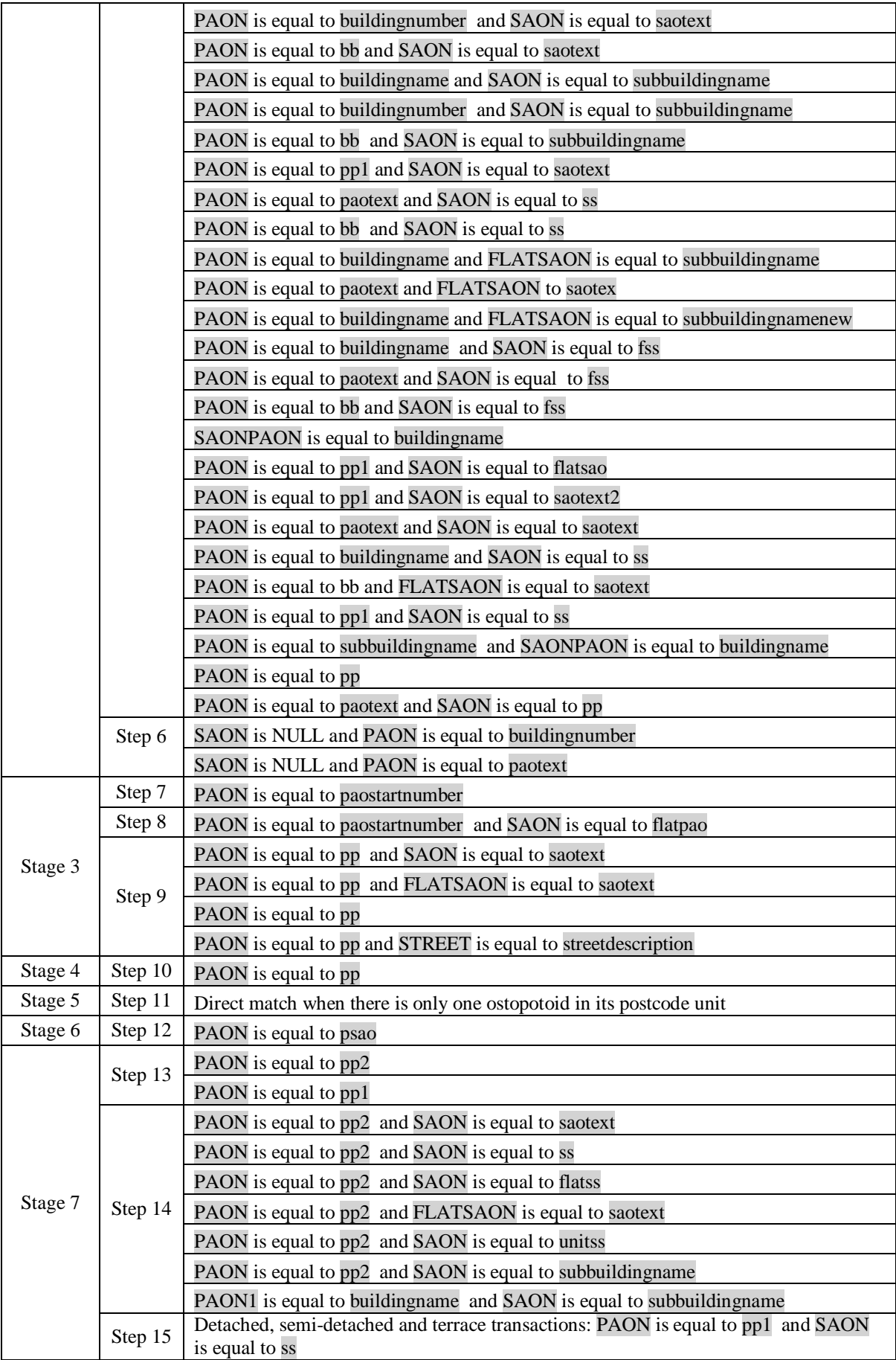

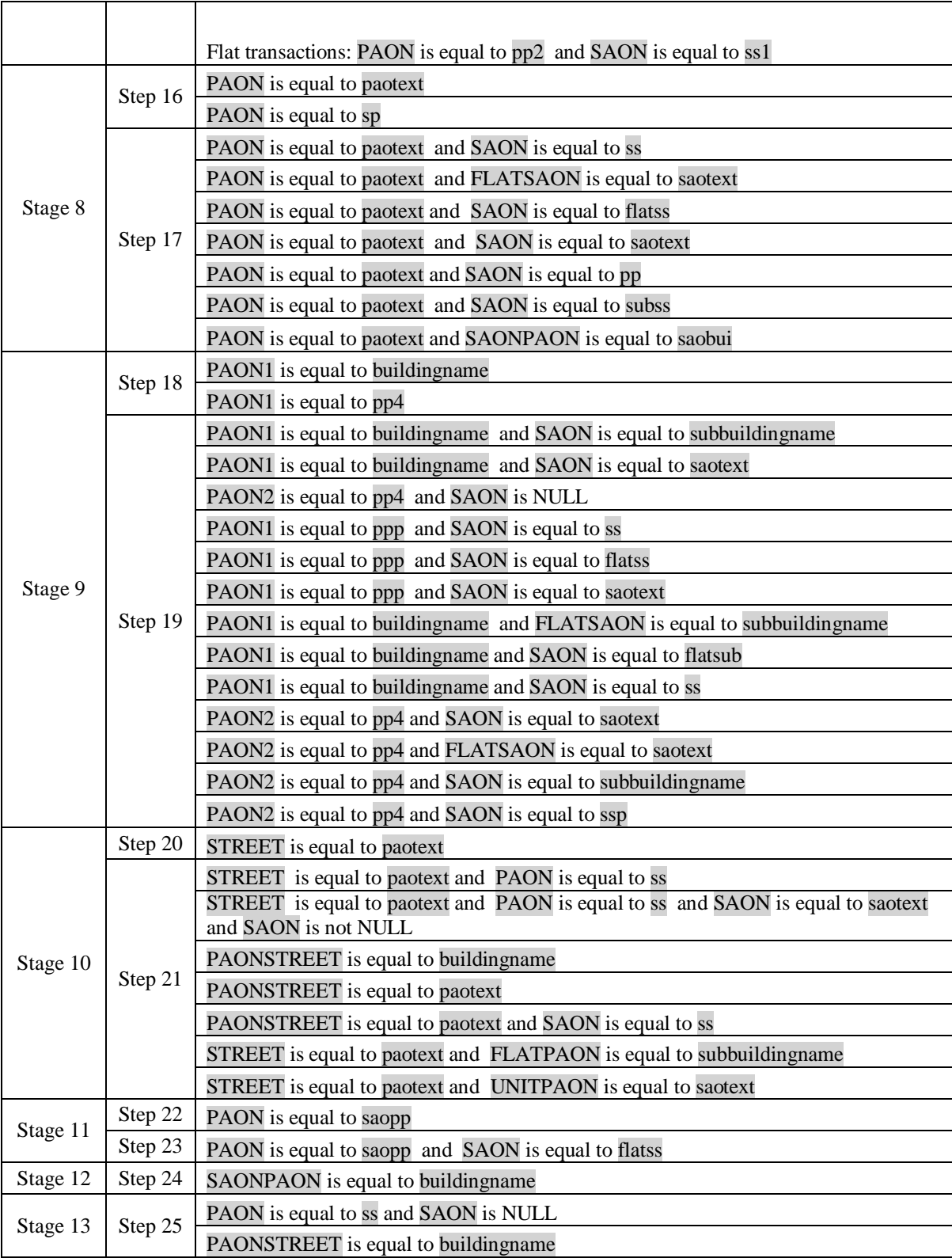

# **Appendix B**

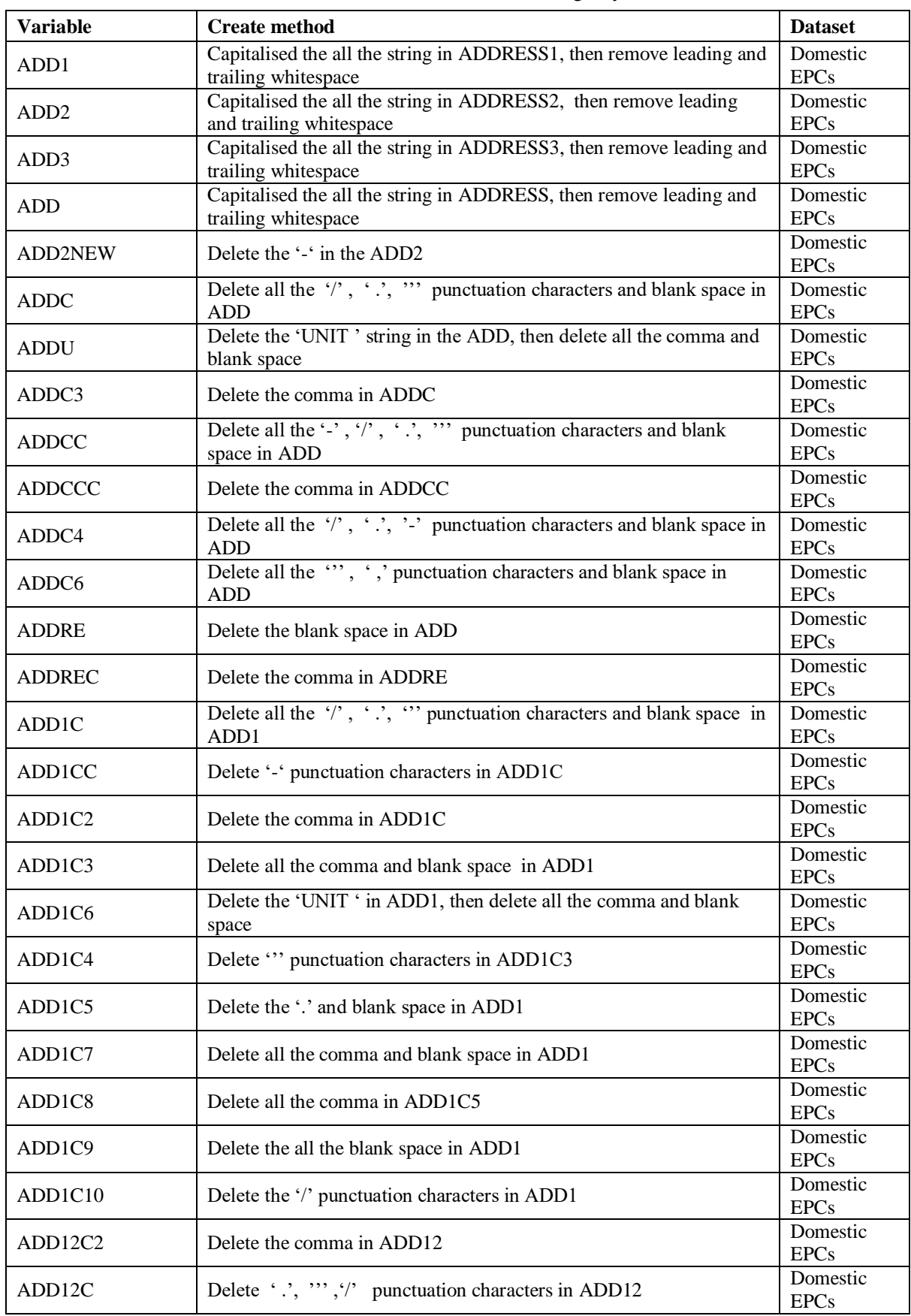

Table B New address variables created from Land Registry PPD and EPC datasets

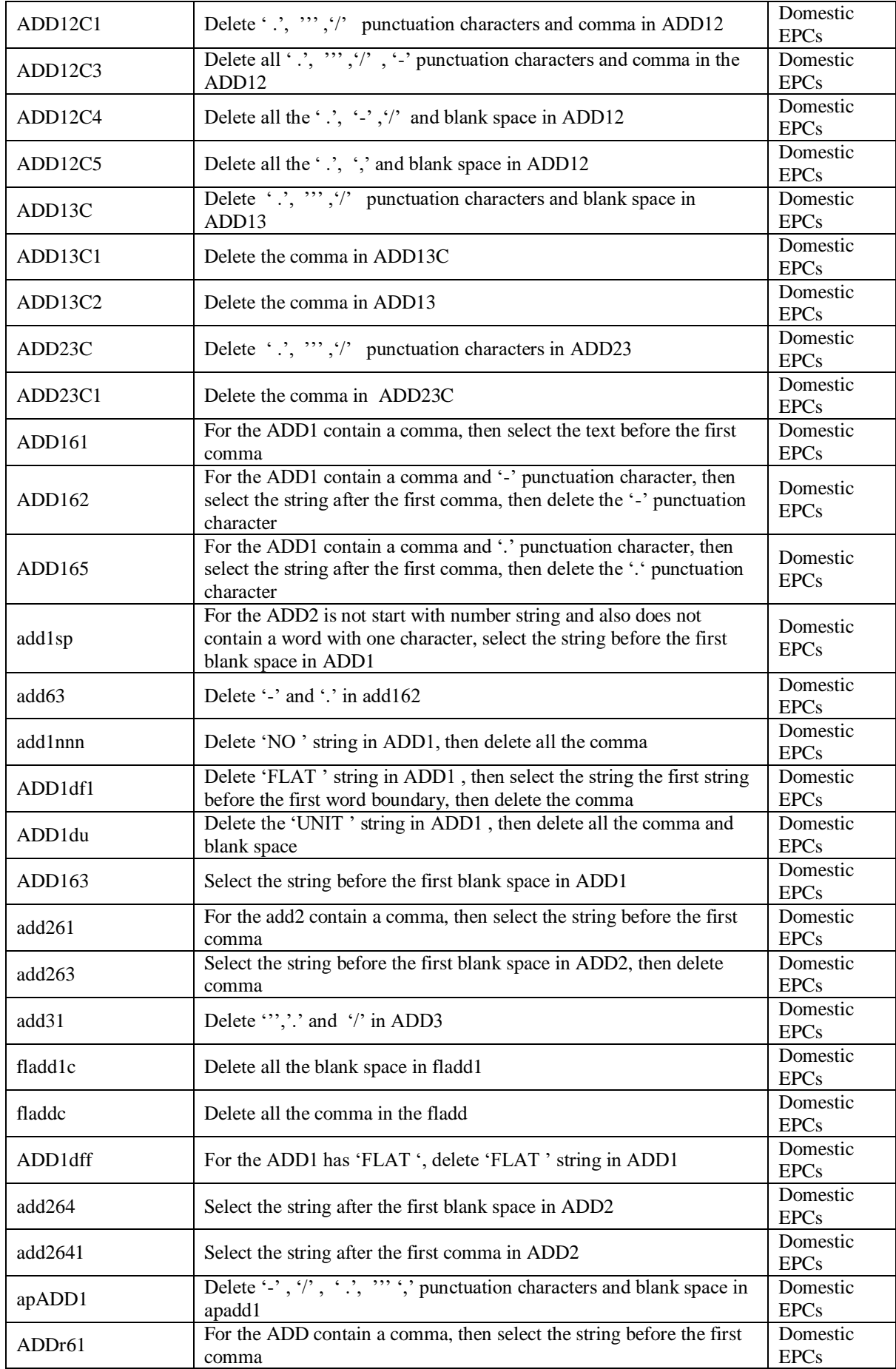

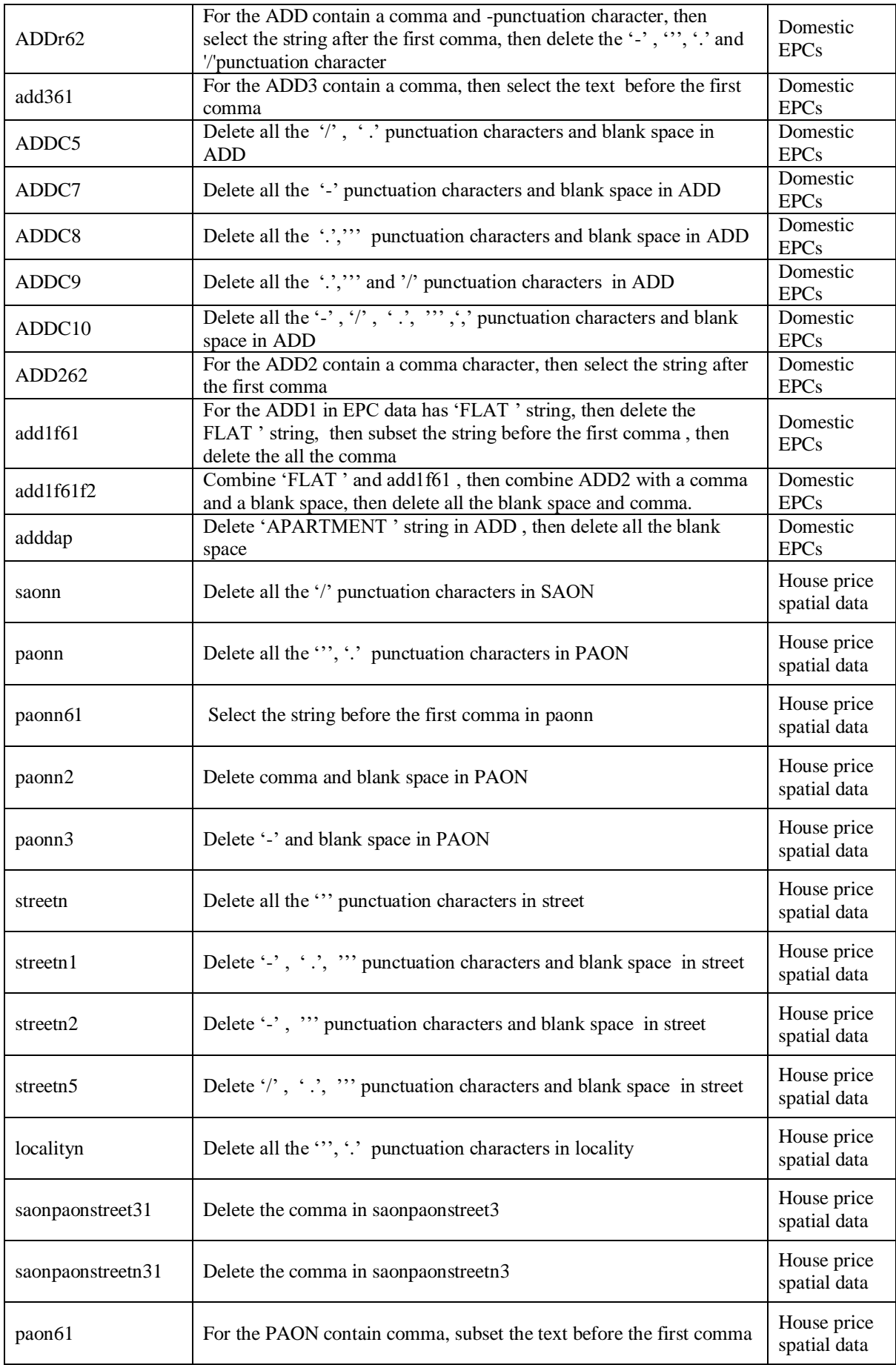

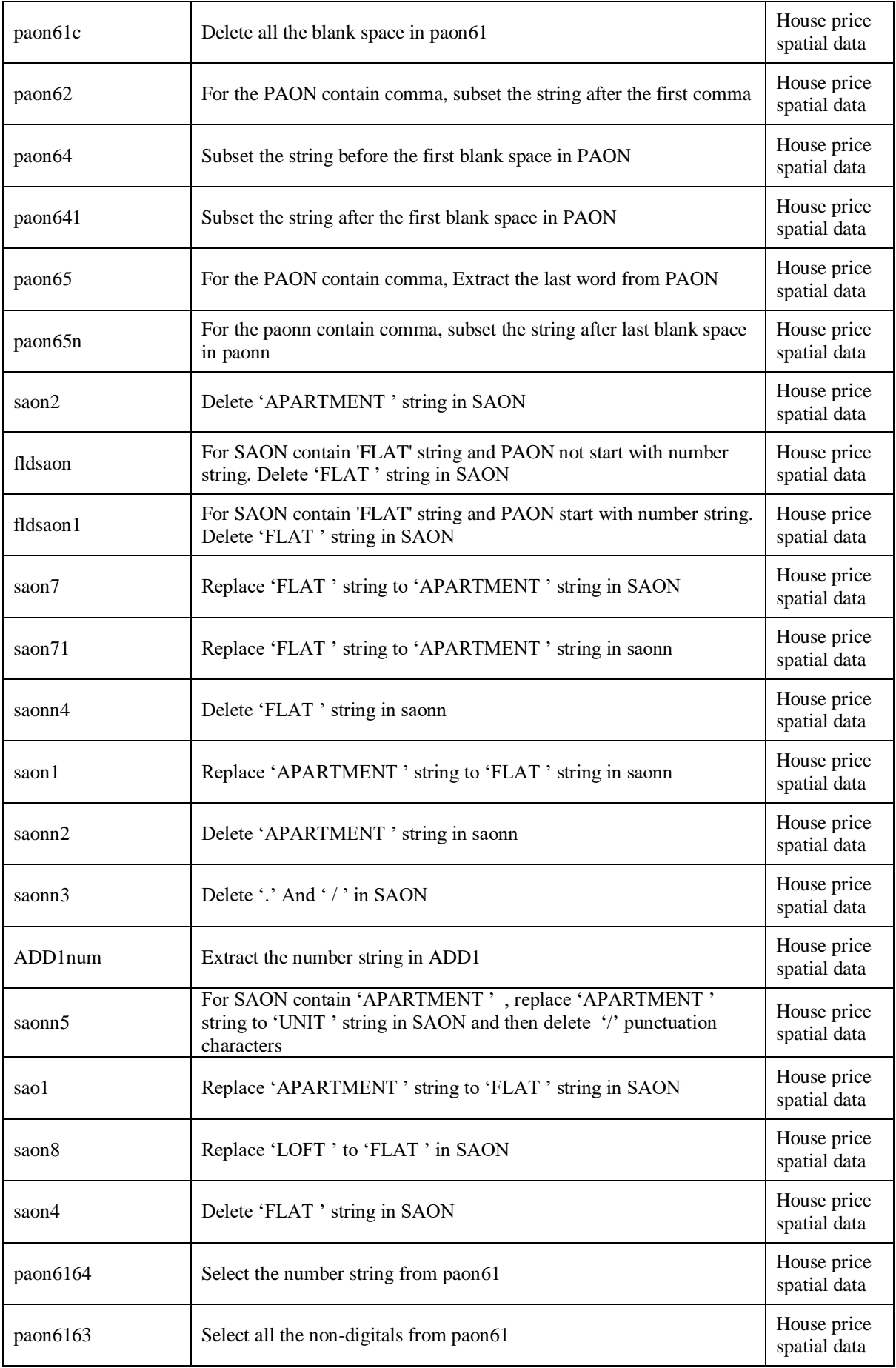

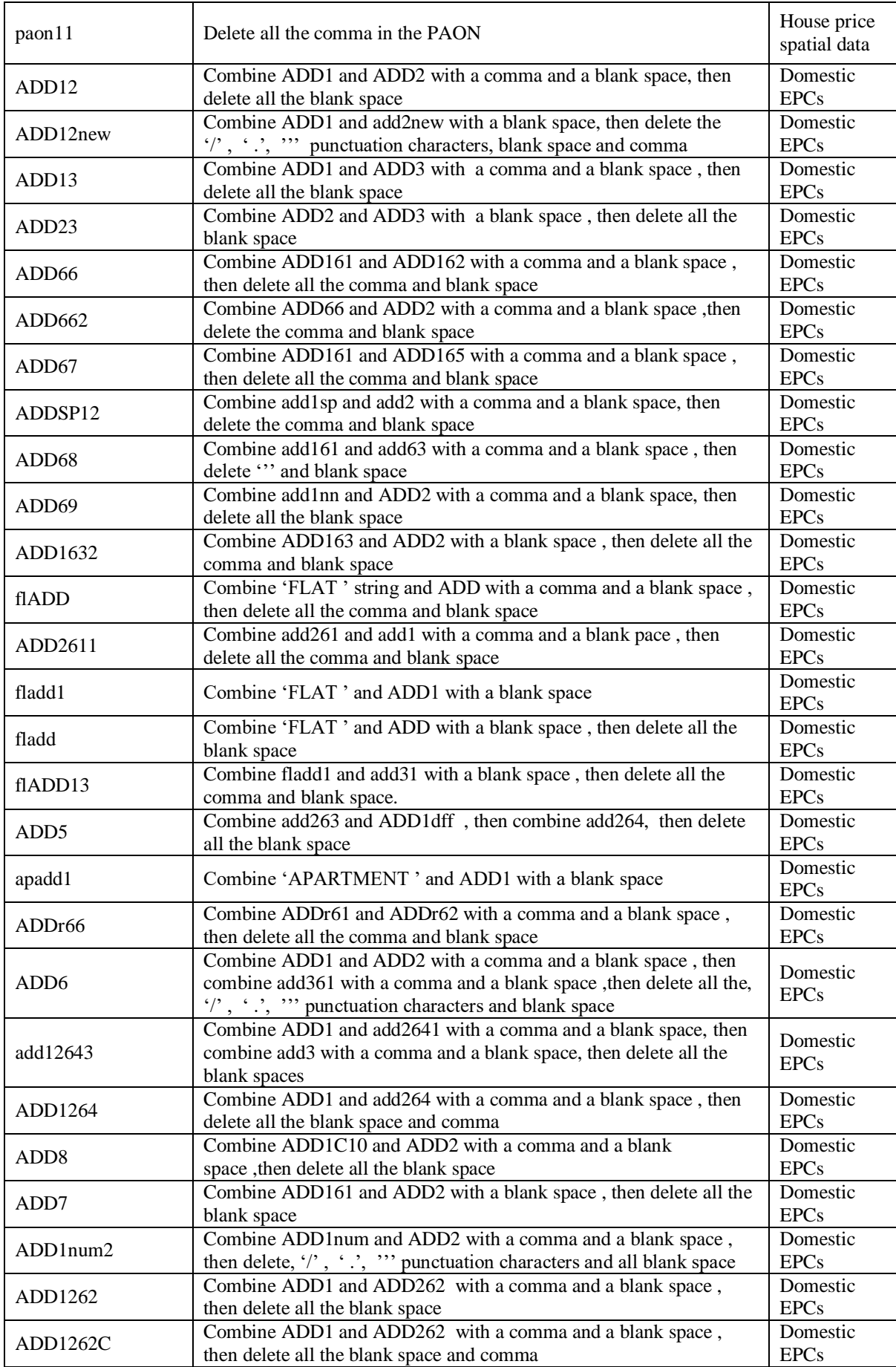

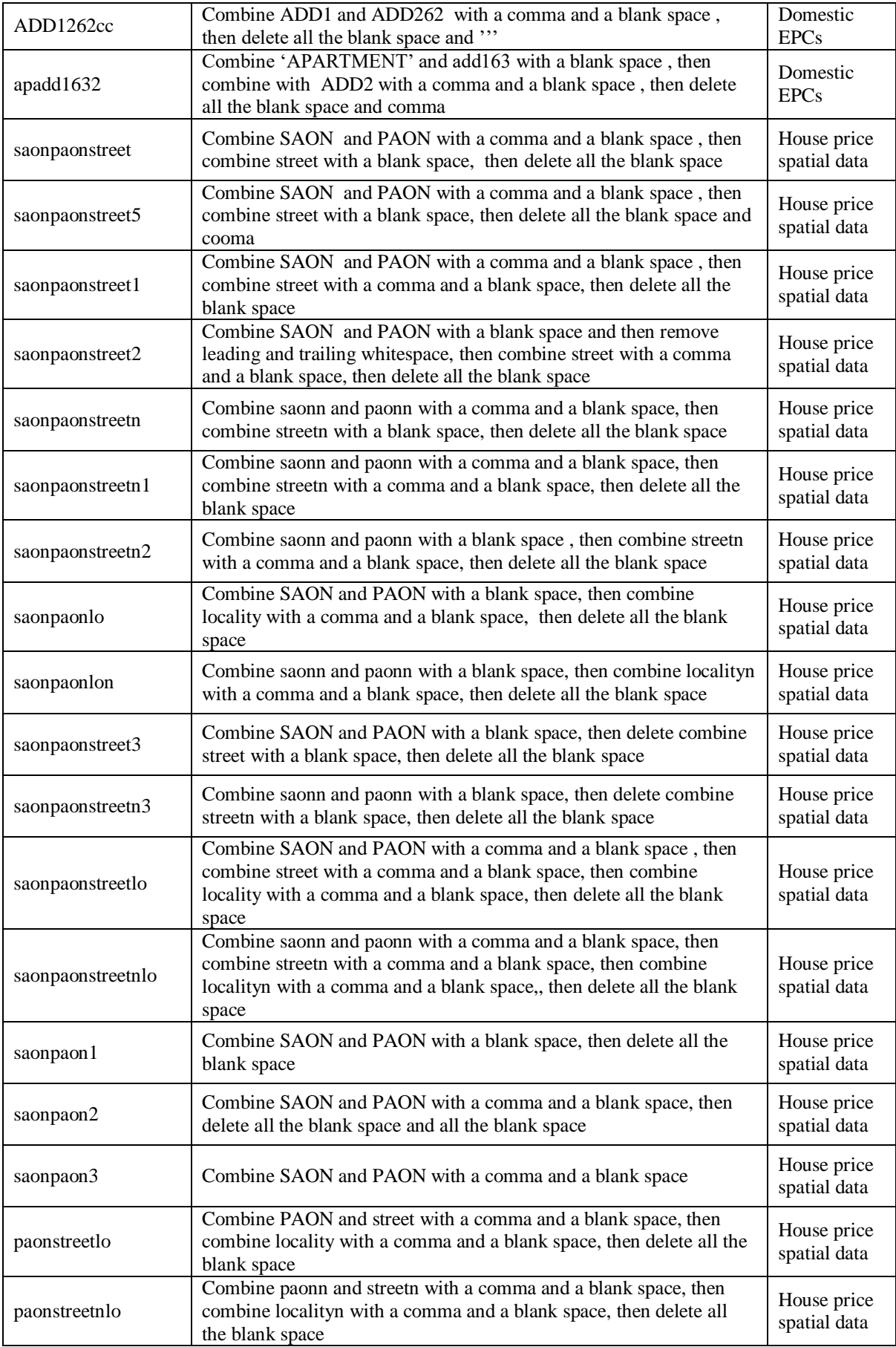

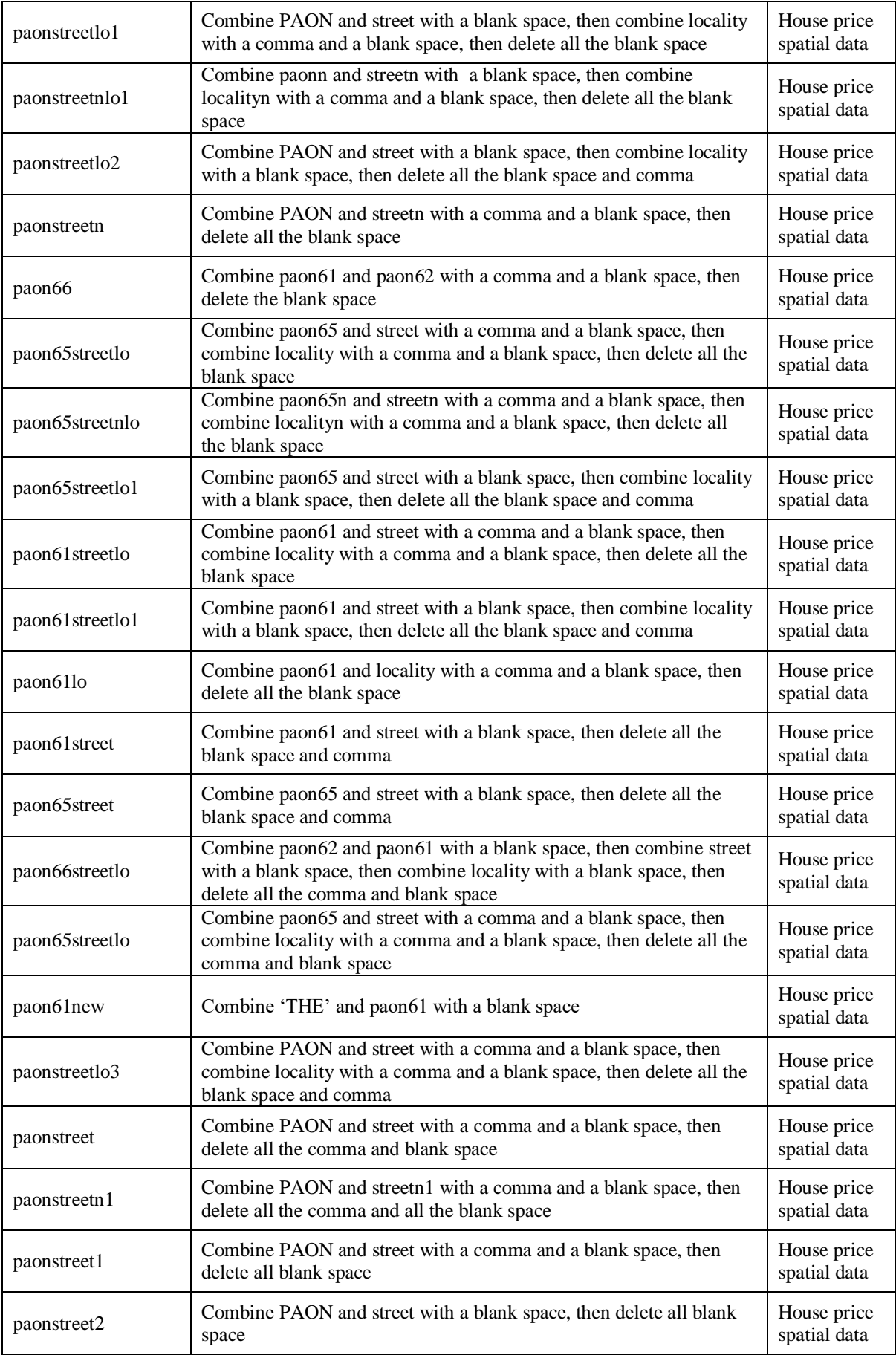

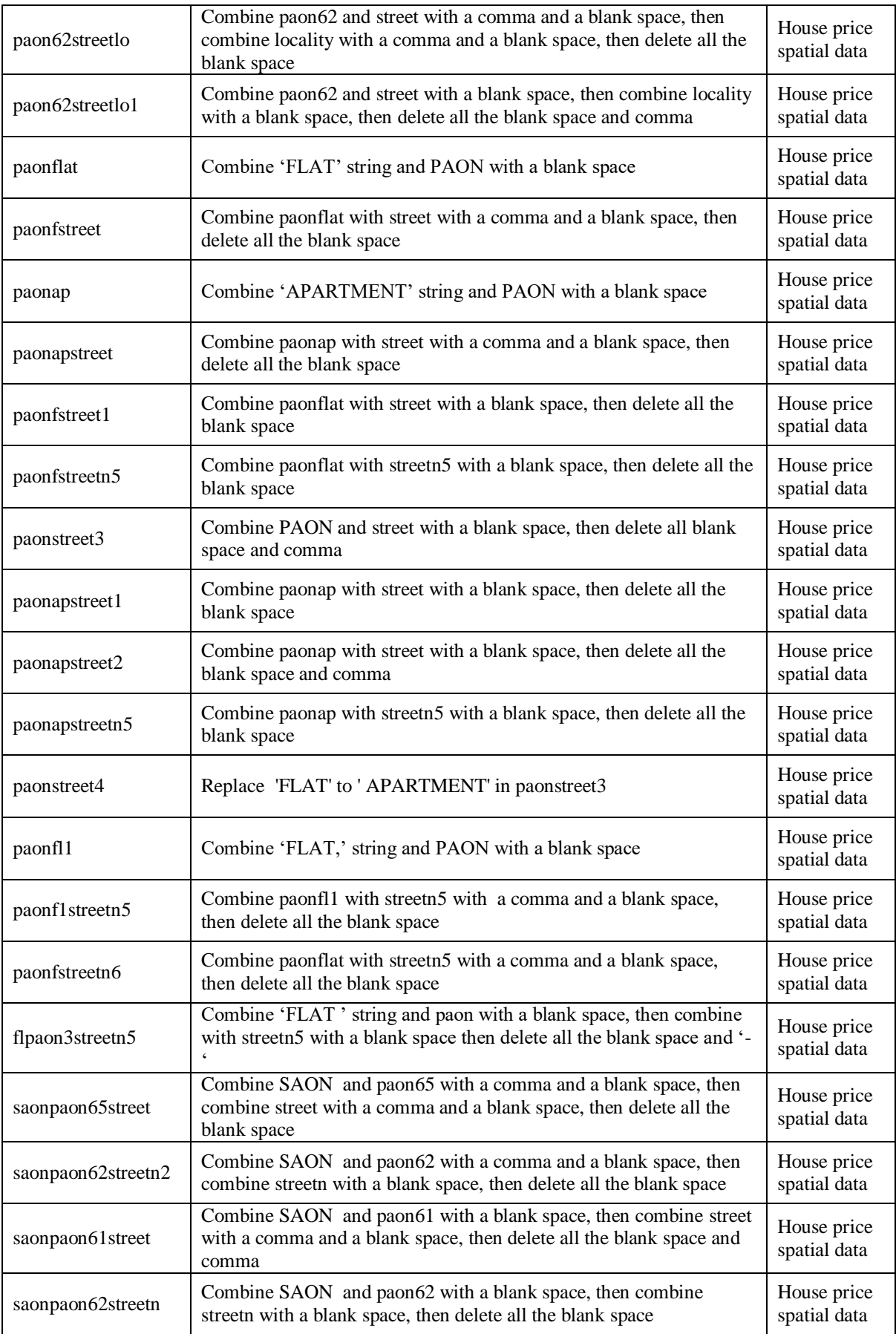

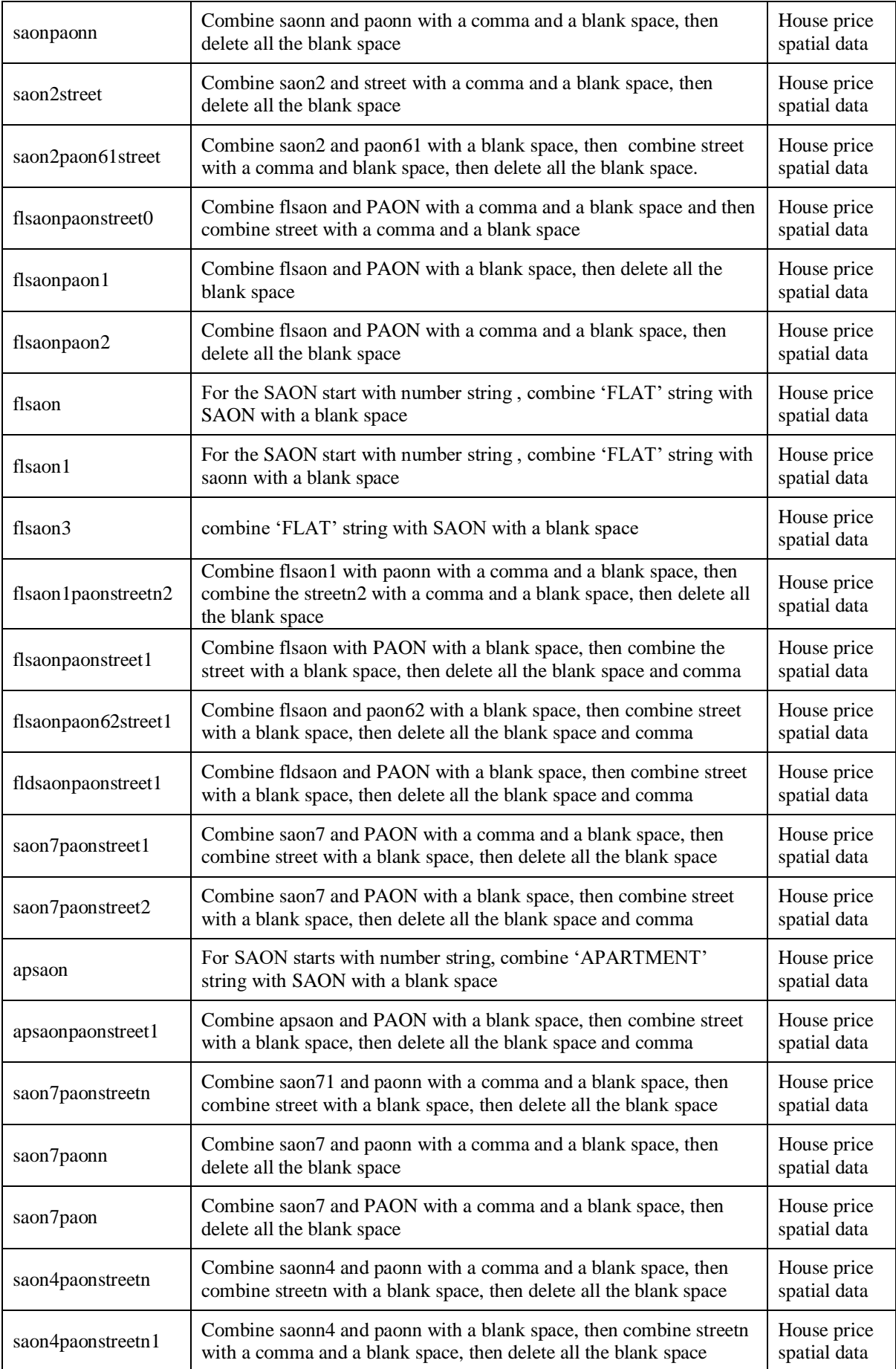

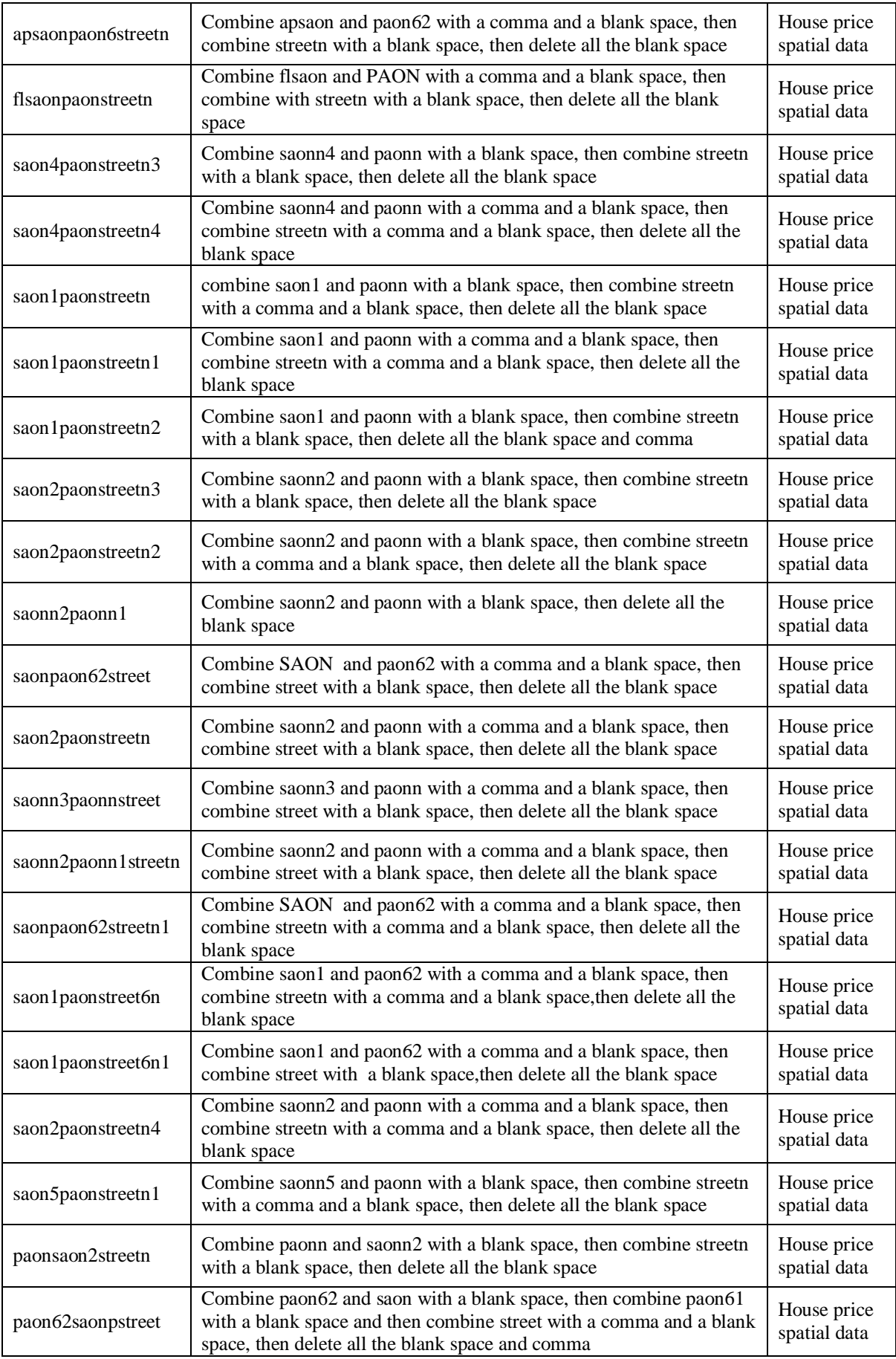

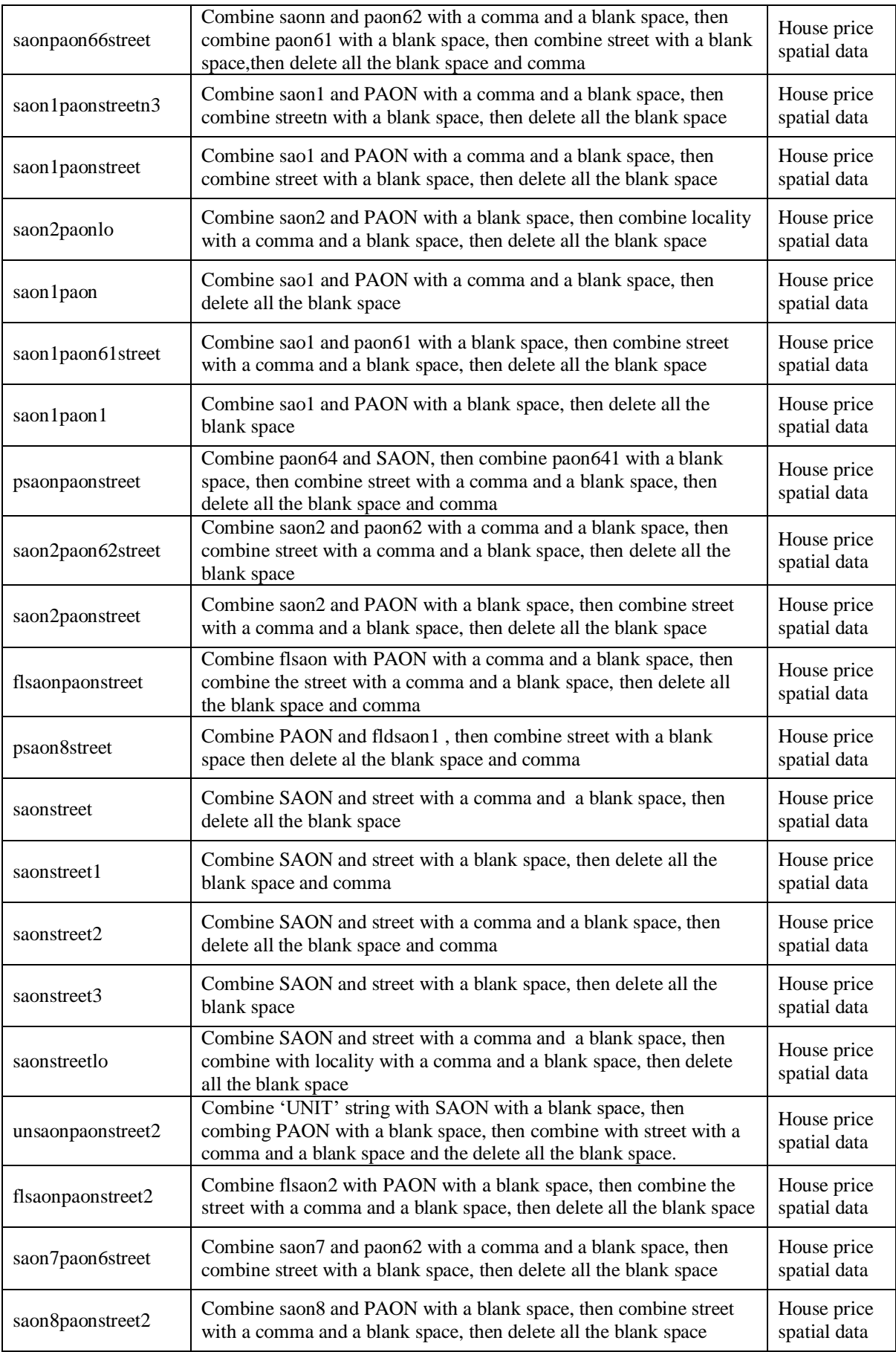

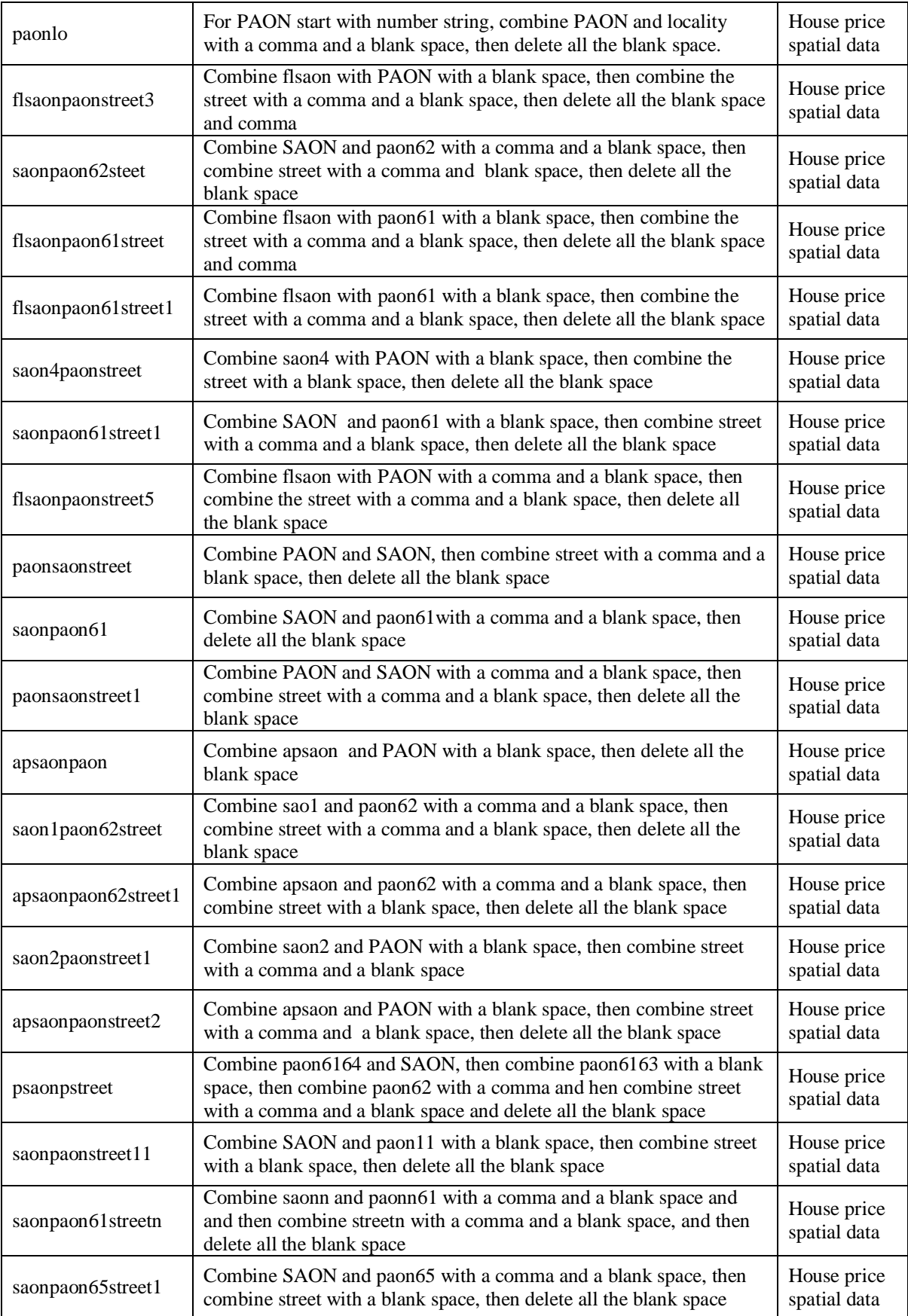

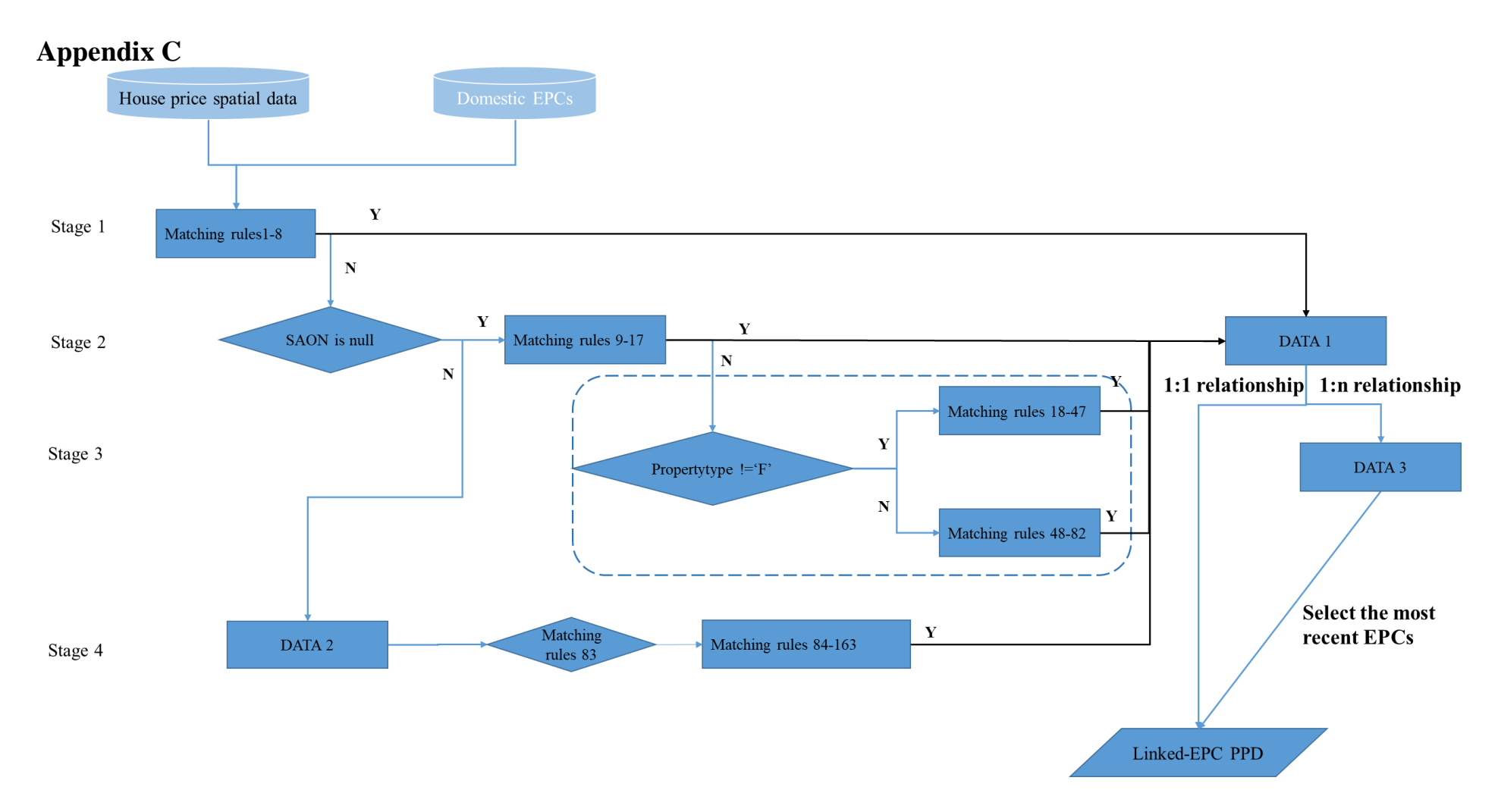

**Figure C1** Master workflow of the 4 stages data linkage between house price spatial data and Domestic EPCs

Figure C1 demonstrates the data linkage workflow between Domestic EPCs and house price spatial data. Each stage contains more than one match rule. Details of the match rules for each Stage are listed in Table C1. In the Domestic EPCs, each record is created using a unique identifier with names of epcid. Each transaction in house price spatial data has a unique identifier named transactionid. The whole matching process between these two datasets is divided into four Stages. Take Stage one as an example of the matching process. All the matches are based on a "temple address strings" (i.e. postcode+saonpaonstreet) which is the combination of postcode and address variables. When Domestic EPCs and house price spatial data are put into the matching process, the process starts to link house price spatial data (transactionid) with epcid basing on the "temple address strings". For example, it tests whether postcode+saonpaonstreet in house price spatial data is equal to any postcode +ADDRE in Domestic EPCs. If the result shows yes and the epcid will direct link with transactionid and restore in Data 1, otherwise the transaction records will move to the other matching rules within the same Stage to conduct further matching tests, For the transactions that cannot be matching in Stage 1, they will move to Stage 2 to do the further matching tests. All the successfully linked transactions in Stage 1 are stored in DATA 1. However, in the real world, one property could have more than one Domestic EPCs in this matching process. The transaction property with only one successfully linked EPC will direct stored in linked-EPC PPD, transaction property with successful links to more than one EPC will be stored in DATA 3. A new function will be conducted to select all the Domestic EPCs for which total floor area is not null or 0 and will then keep the EPC's inspection date or lodgement date which is closest to the transaction date in the house price data. This result will then be stored in linked-EPC PPD. Stages 2 to 4 follow a similar process to Stage 1. Finally, linked-EPC PPD is the data linkage result. These data linkage results will firstly join back to Domestic EPCs according to the same epcid, then join with house price spatial data according to the transactionid. The data linkage process is conducted in R Studio.

| <b>Stage</b><br>No. | <b>Match</b><br>rules<br>No. | <b>Match rules</b>                                                                                                    |
|---------------------|------------------------------|----------------------------------------------------------------------------------------------------|
| Stage               | п                            | (saonpaonstreet OR saonpaonstreet1 OR saonpaonstreet2 OR saonpaonlo OR<br>saonpaonstreetlo OR saonpaonstreet3 OR saonpaon1) = ADDRE; |
|                     | $\overline{2}$               | (saopaonstreetn OR saonpaonstreetn1 OR saopaonstreetn2 OR saonpaonlon OR<br>saonpaonstreetn $\log$ or saonpaonstreetn $3$ ) = ADDC   |
|                     | 3                            | (saonpaonstreet OR saonpaonstreet1 OR saonpaonstreet2 OR saonpaonstreet3 OR<br>saonpaonstreetlo or saonpaonlo) = $ADD12$ ;           |
|                     | $\overline{4}$               | (saopaonstreetn OR saopaonstreetn1 OR saopaonstreetn2 OR saopaonlon) =<br>ADD12C:                                                    |
|                     | 5                            | saonpaonlon = $ADDCC$ ;                                                                                                    |
|                     | 6                            | saonpaonstreetn $3 = ADD12C1$ ;                                                                                                    |
|                     | 7                            | saonpaonstreet $31 =$ ADDREC                                                                                                    |
|                     | 8                            | saonpaonstreetn $31 =$ ADDC3                                                                                                    |
| Stage               | 9                            | $(paonstreetlo OR paonstreetlo1) = ADDRE;$                                                                                           |
|                     | 10                           | $(paonstreetnlo OR paonstreetnlo1) = ADDC;$                                                                                          |

**Table C1** Details of matching rules in 4 stages<sup>16</sup>

1

<sup>&</sup>lt;sup>16</sup> In this table, all the address fields in house price spatial data is written in small letters and the address variable in the Domestic EPCs is written capital letters.

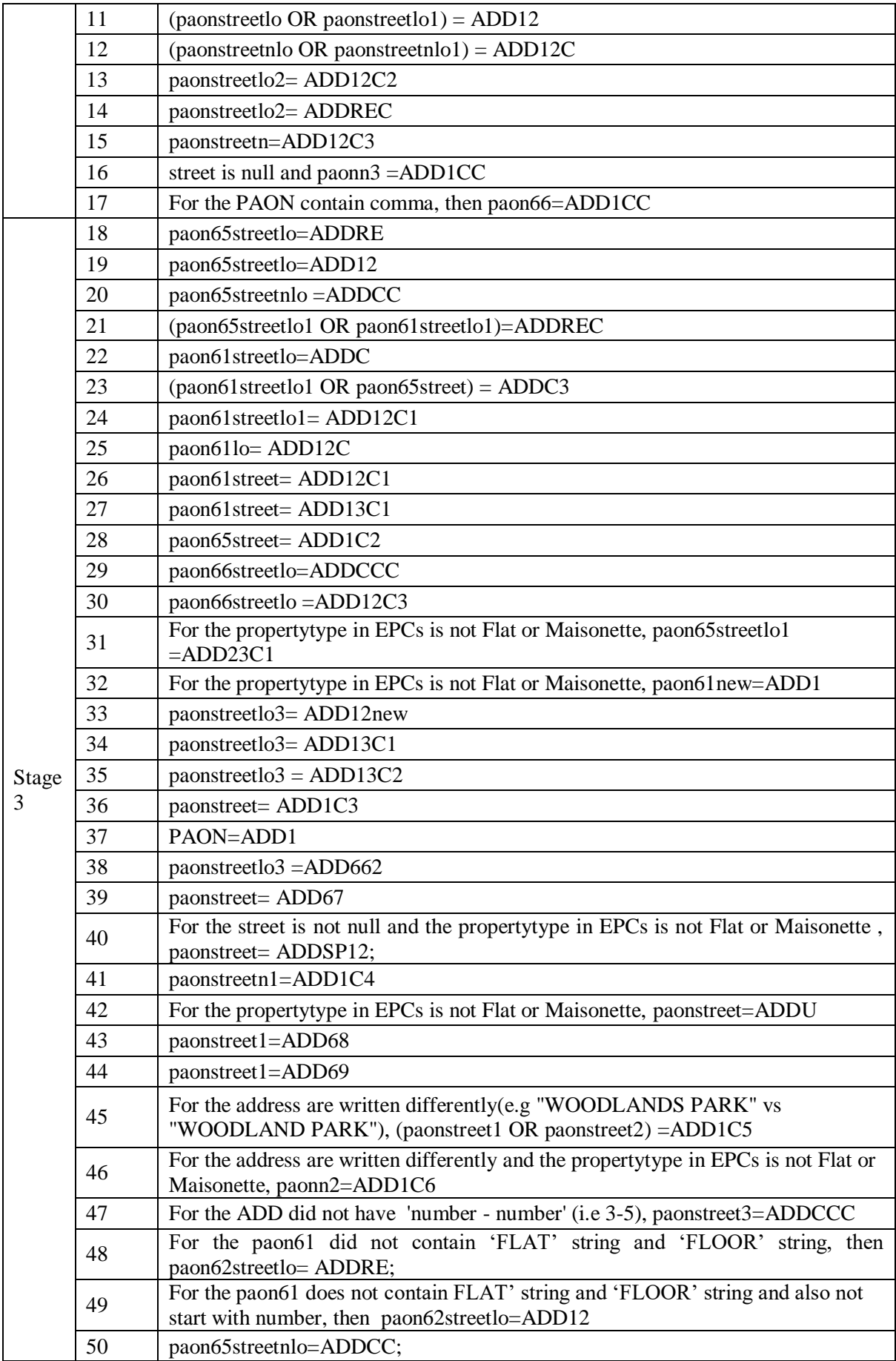

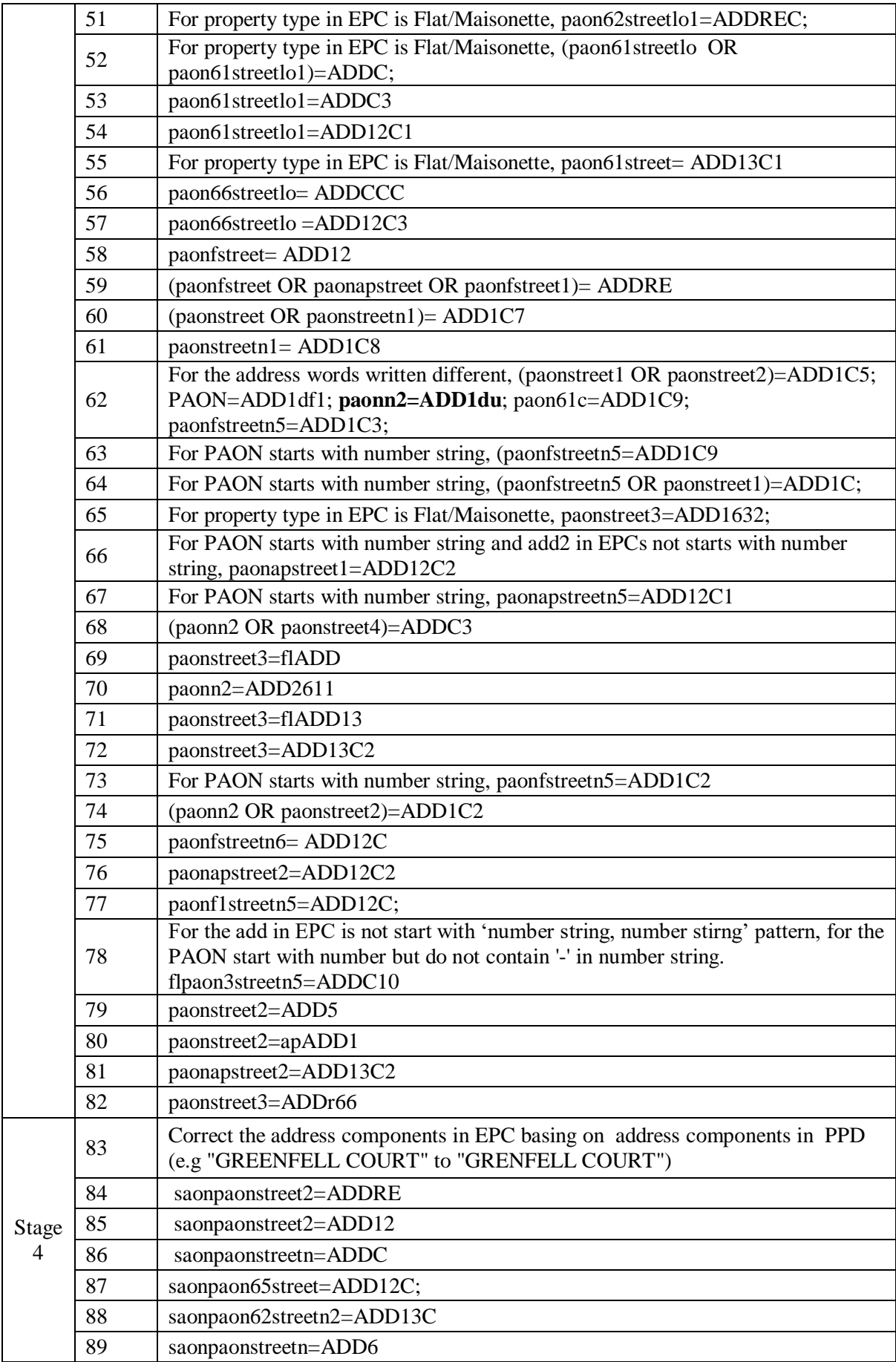

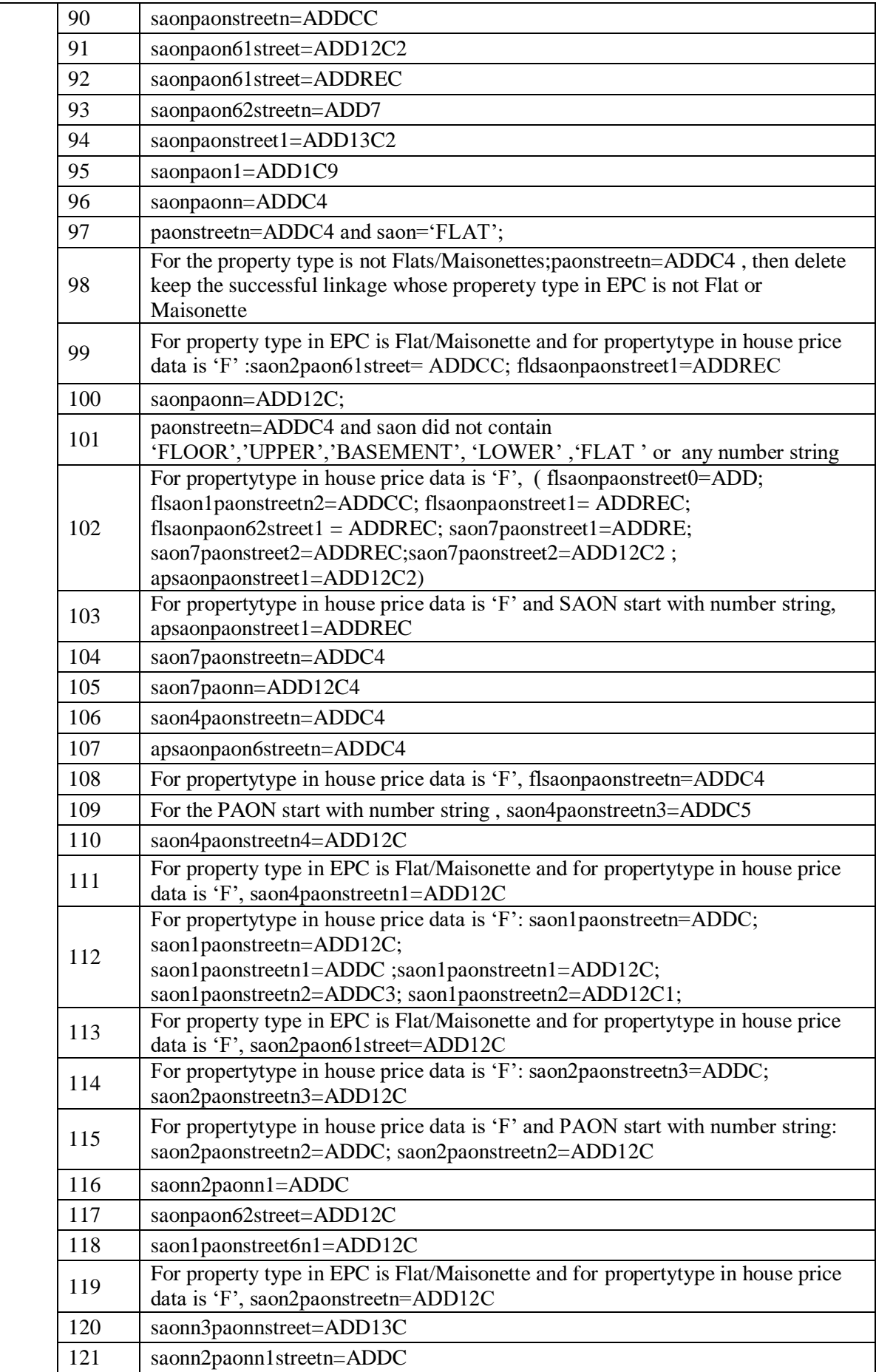

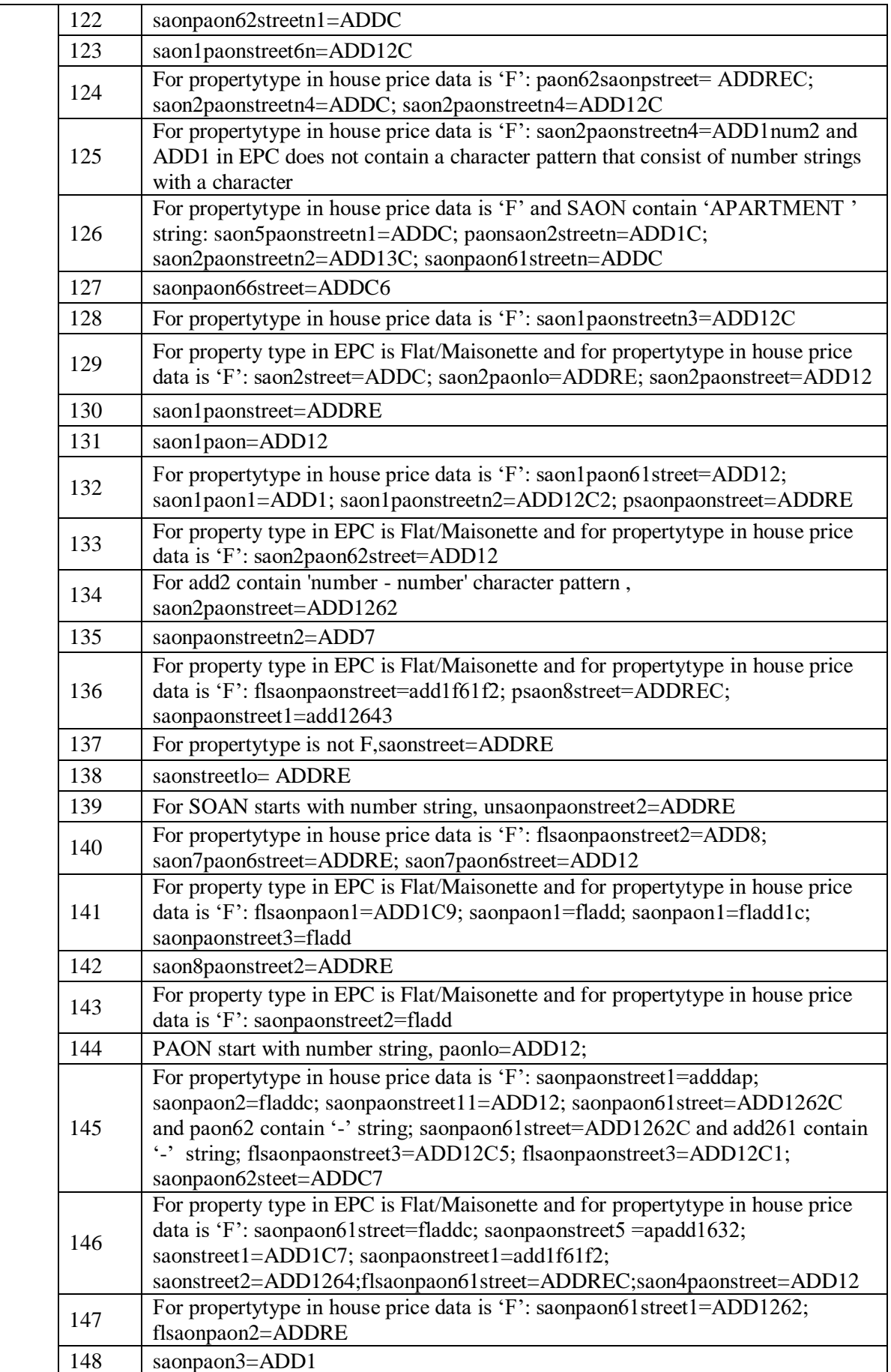

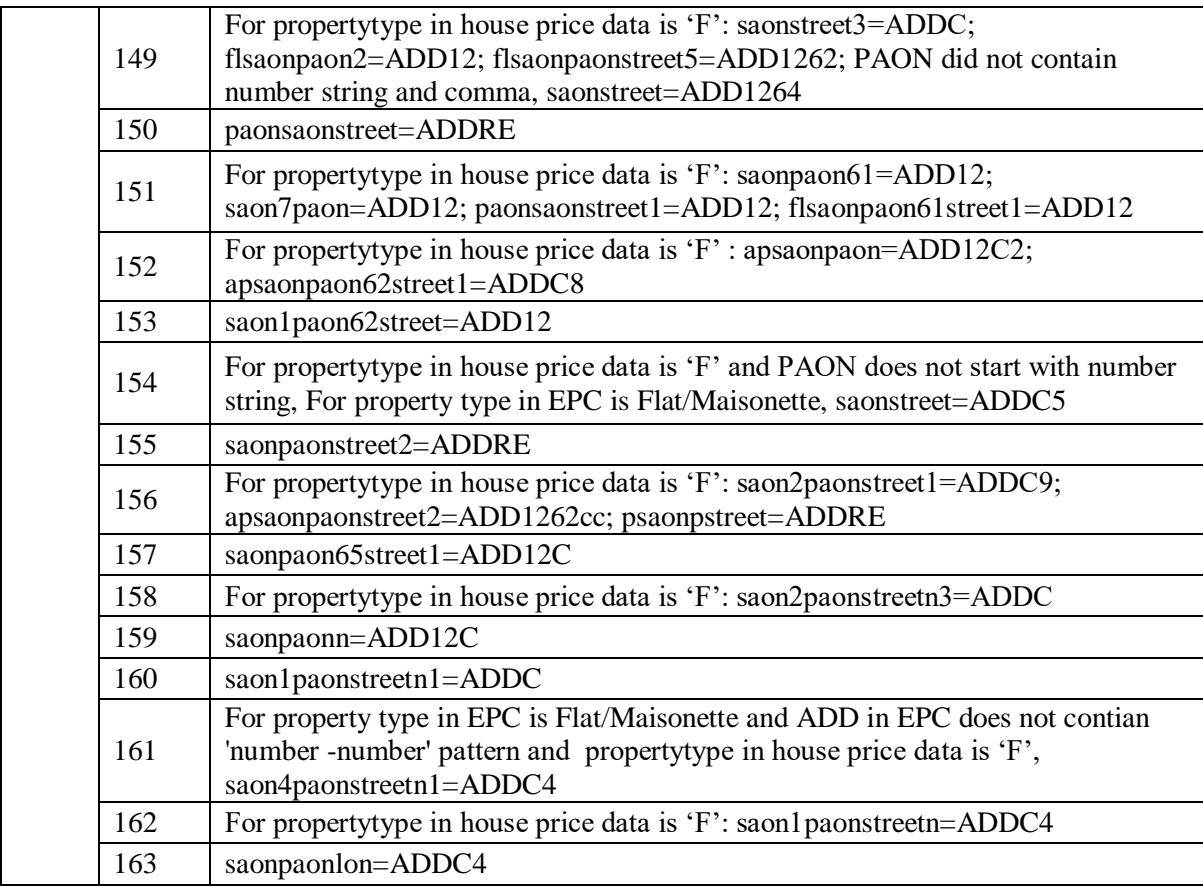

# **Appendix D**

**Table D** Unable matched in method 2 due to the missing postcode in EPCs by local authority

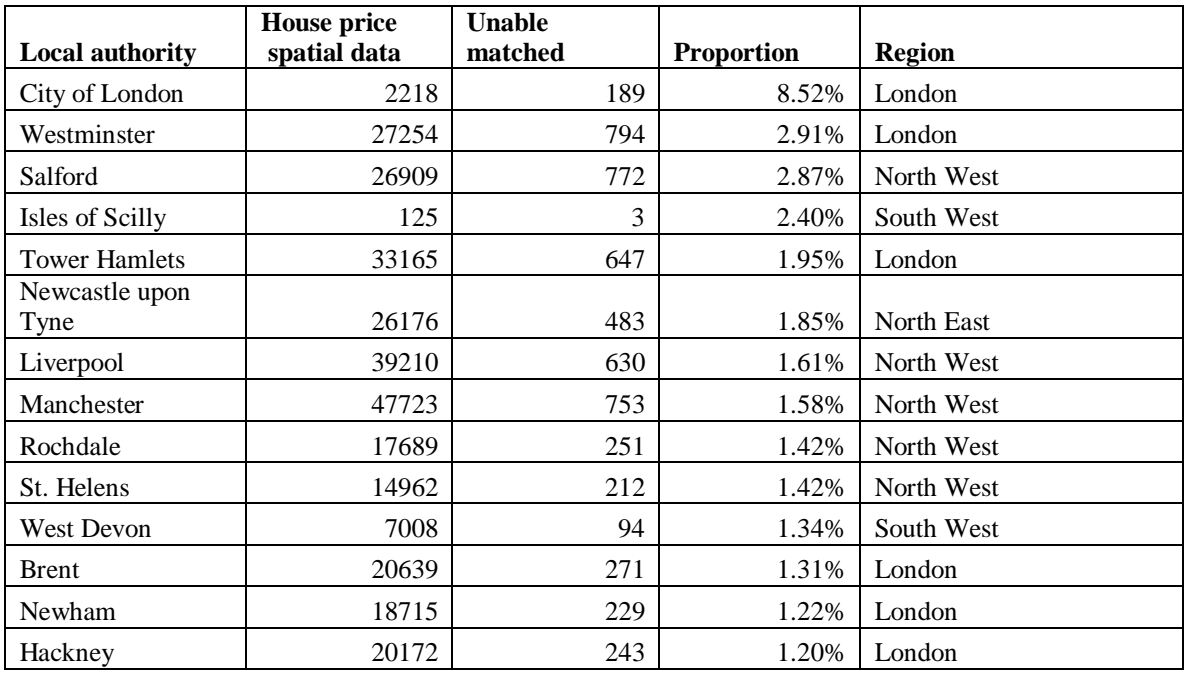

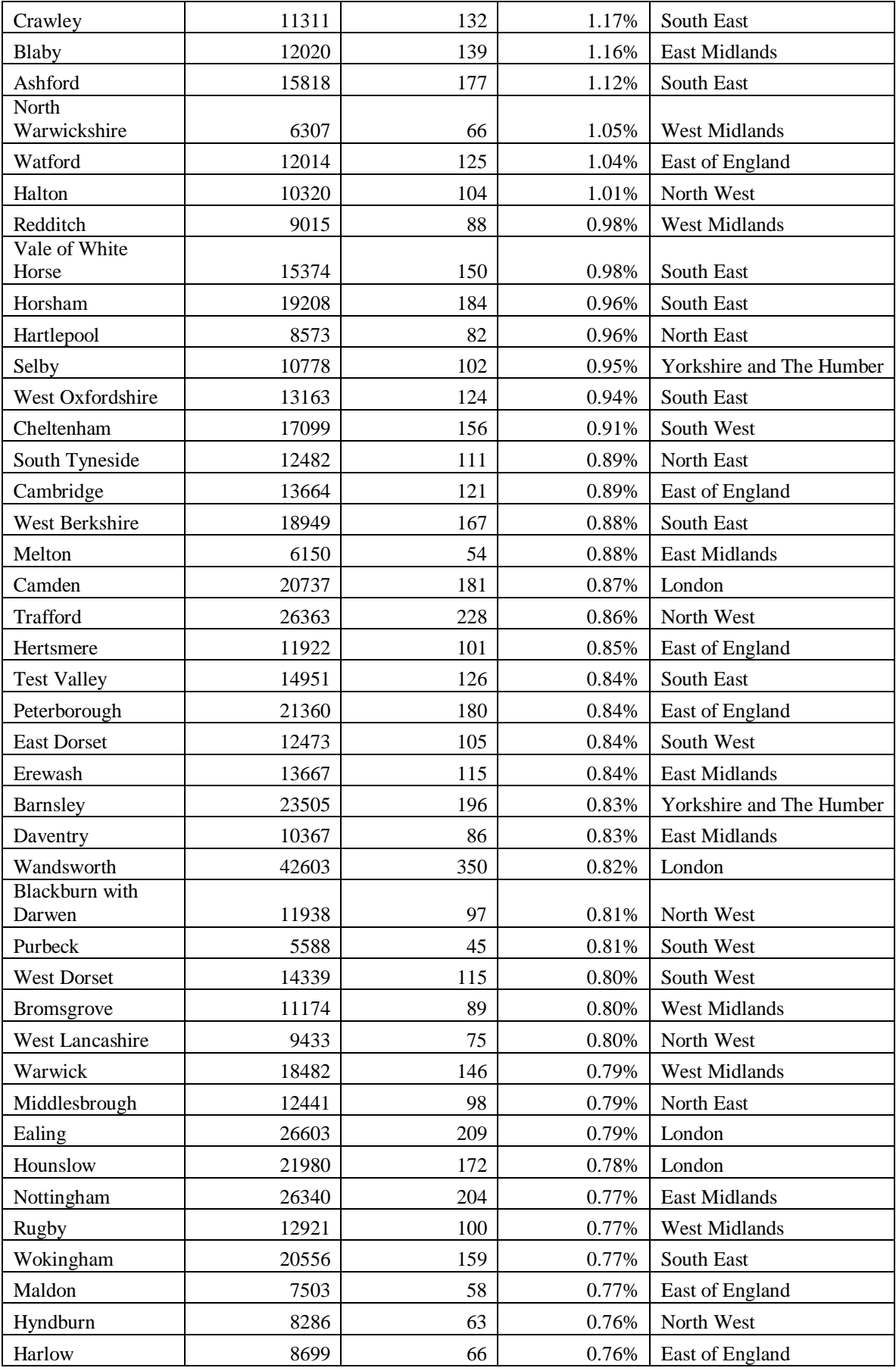

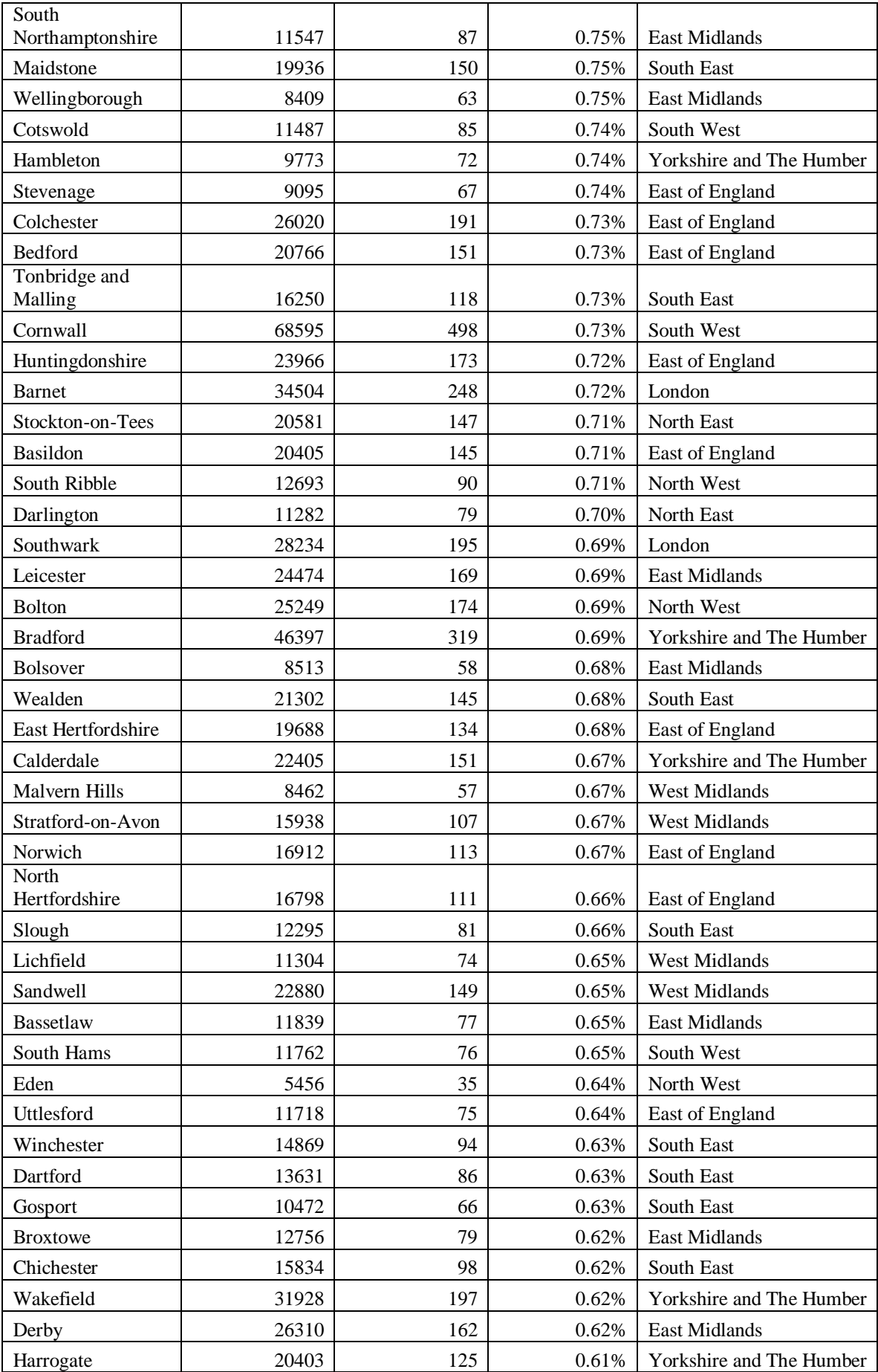

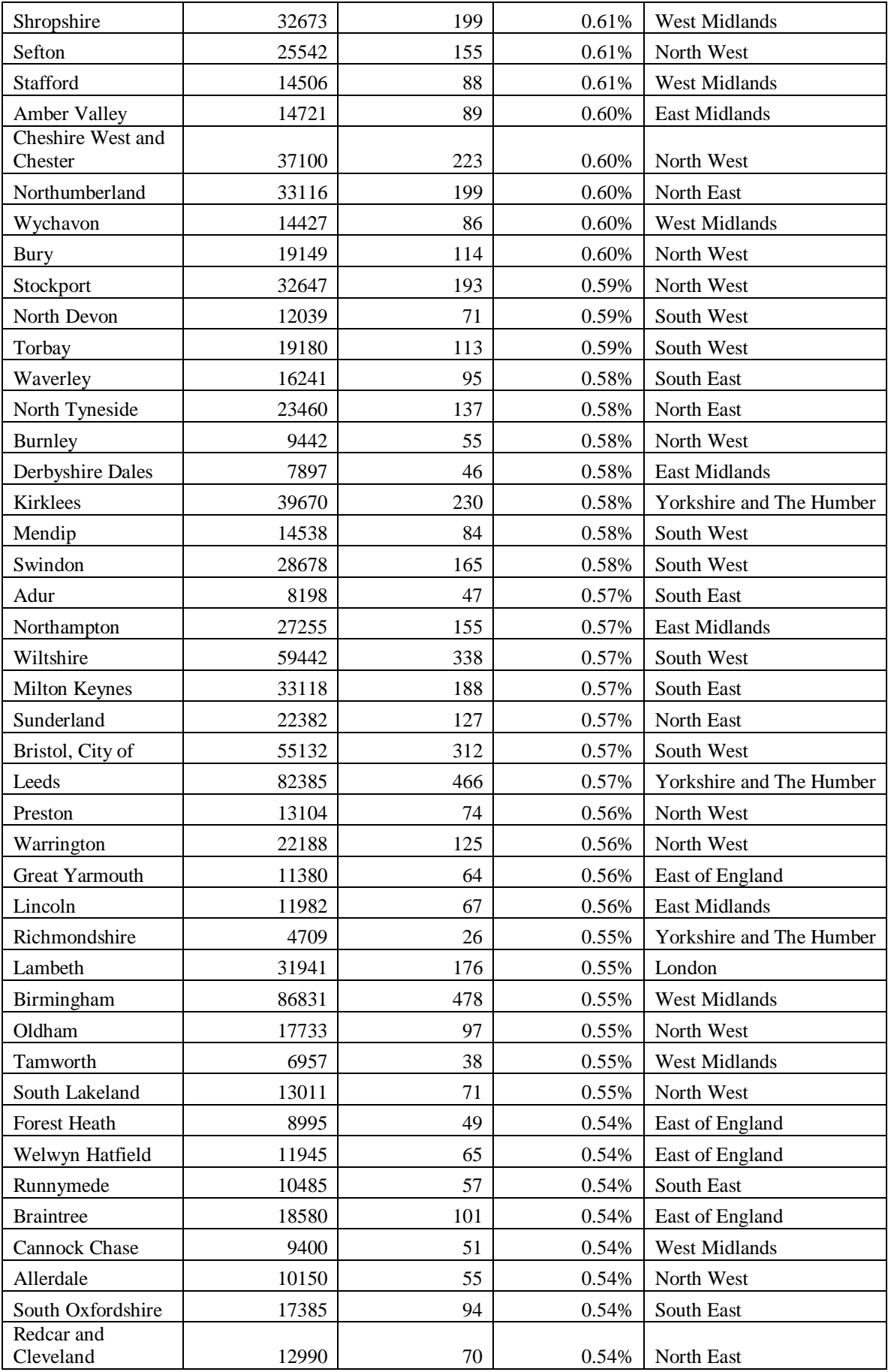

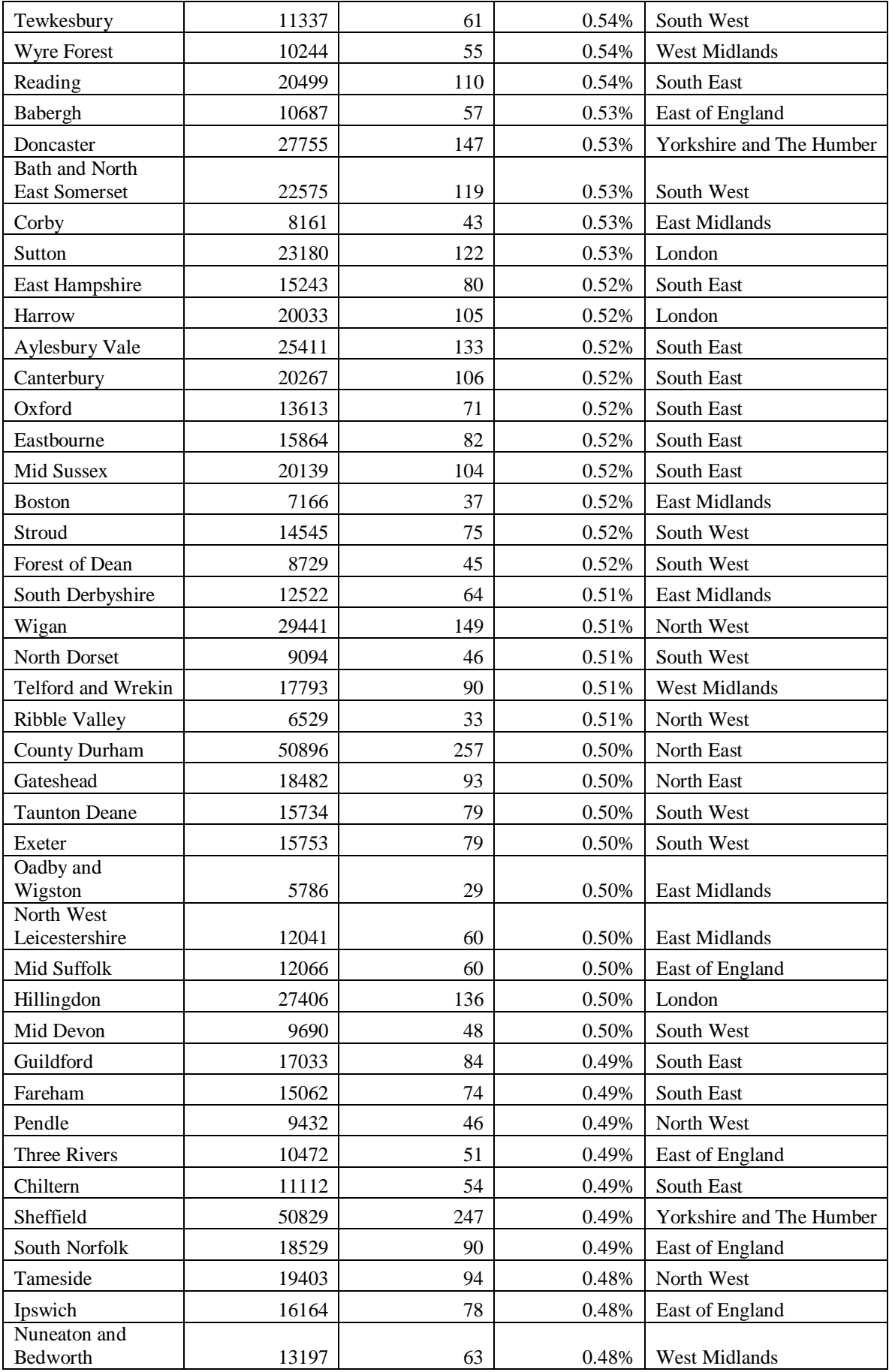

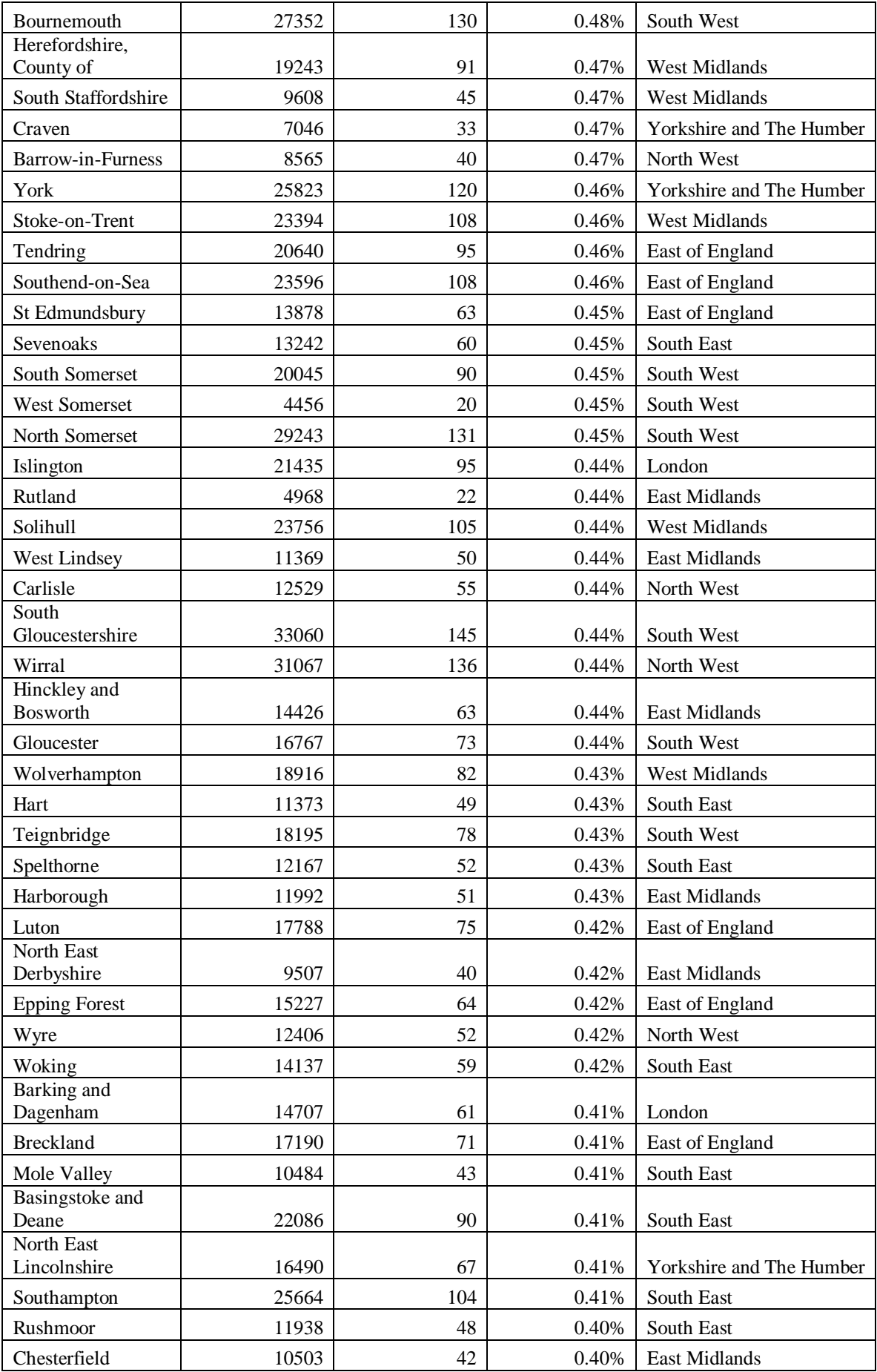

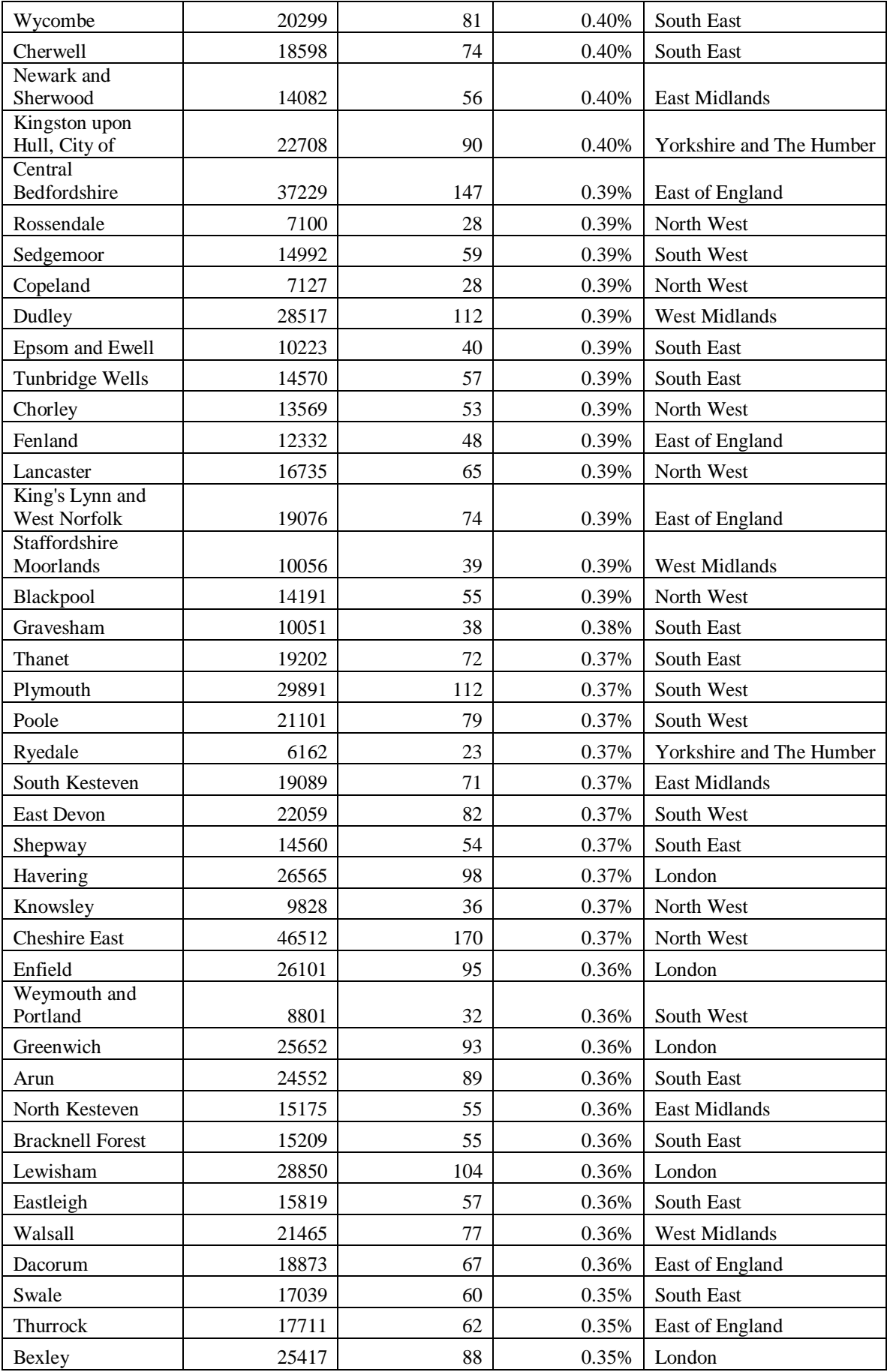

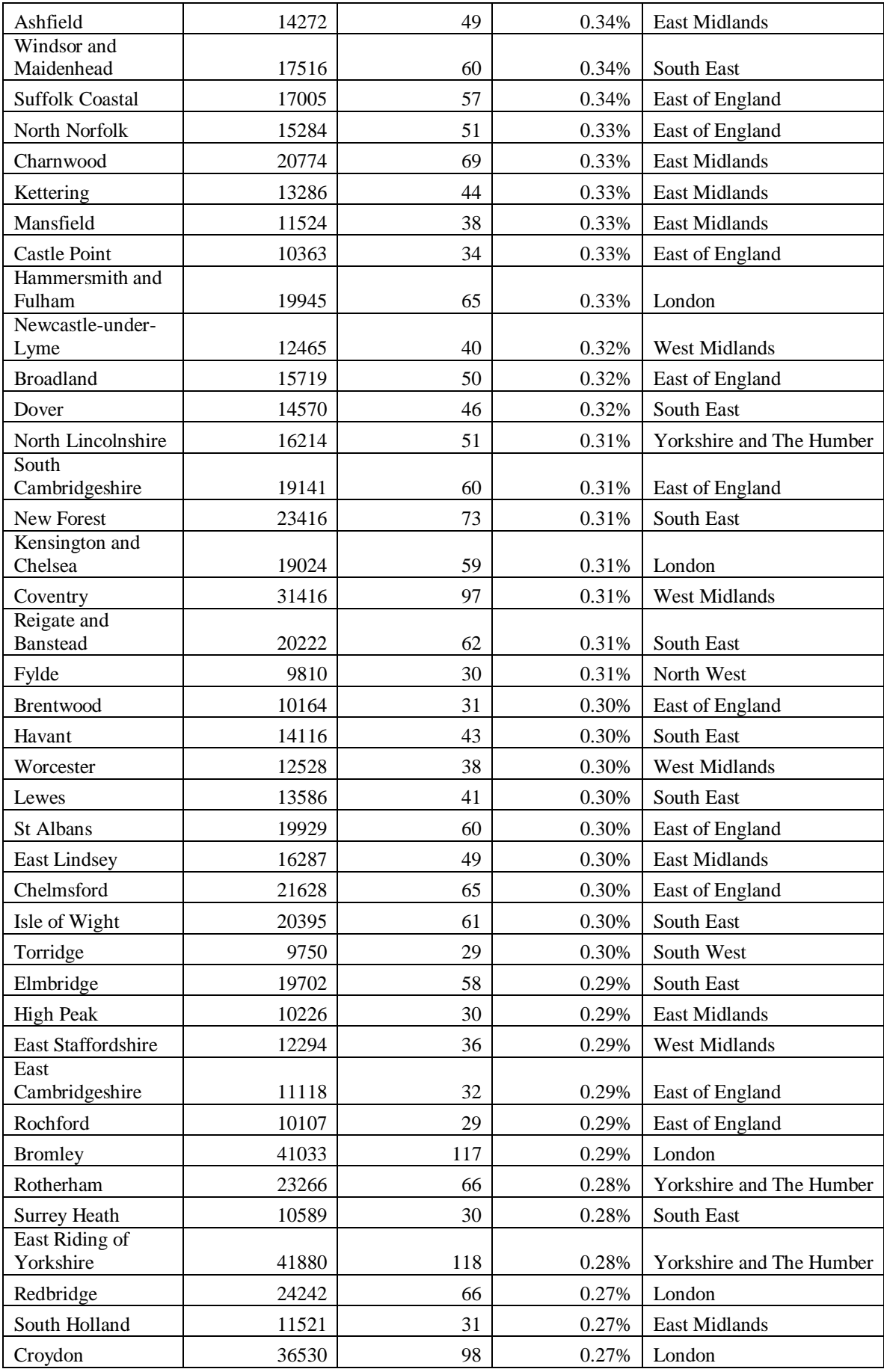

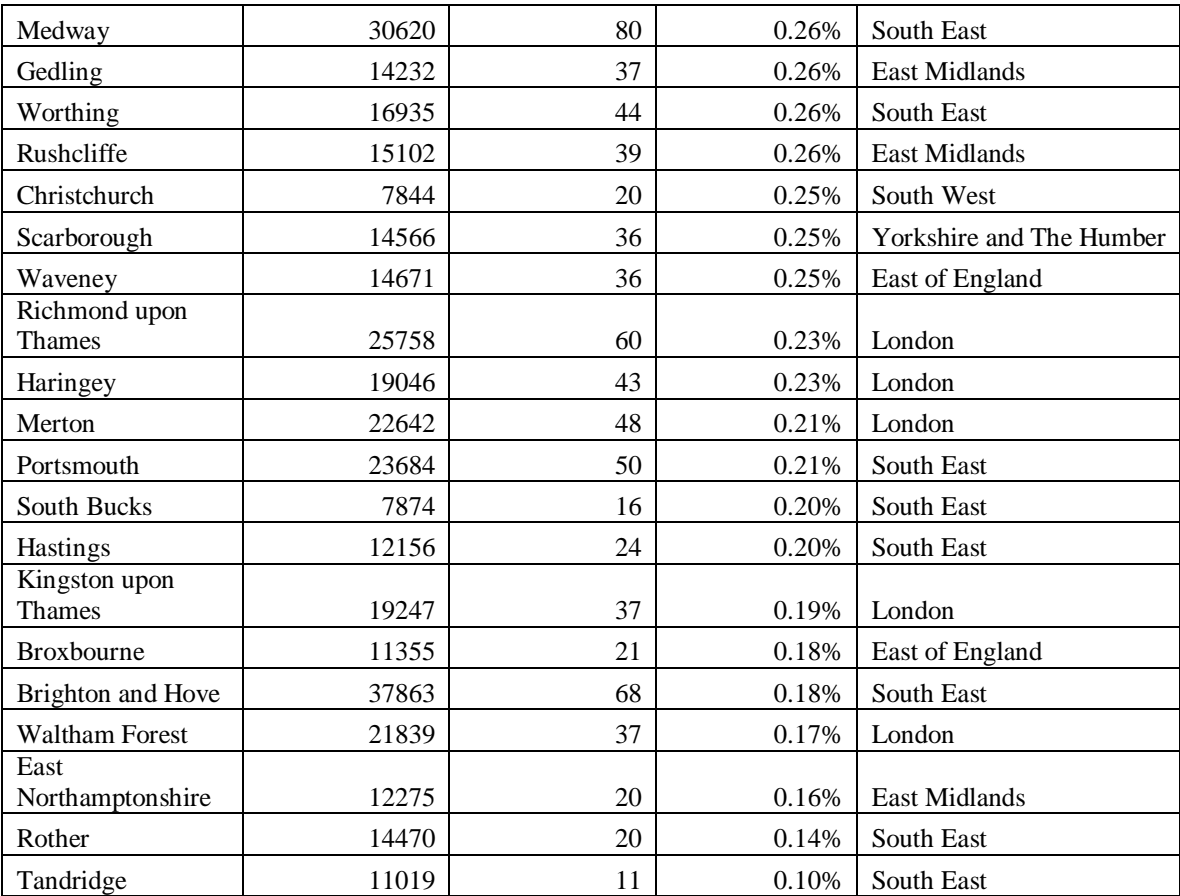